## 國立交通大學

### 電機學院 IC 設計產業研發碩士班

### 碩 士 論 文

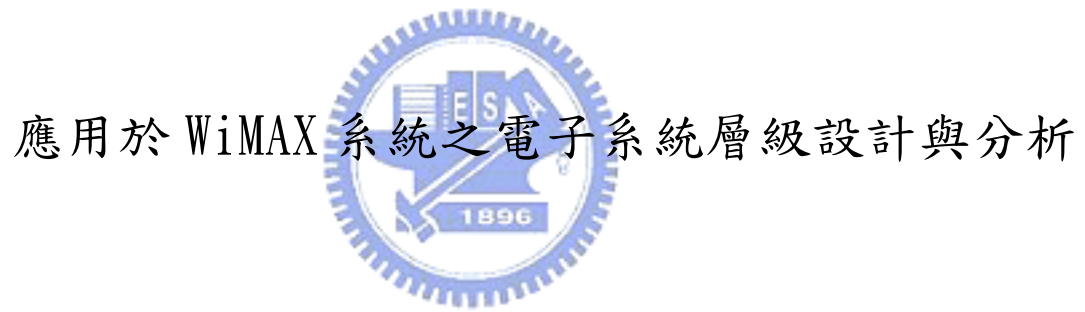

ESL Design and Analysis in WiMAX Baseband Transmitter

#### 研 究 生:呂聖國

- 指導教授:陳紹基 博士
	- 范倫達 博士

中 華 民 國 九 十 六 年 七 月

#### 應用於 WiMAX 系統之電子系統層級設計與分析

#### ESL Design and Analysis in WiMAX Baseband Transmitter

研 究 生:呂聖國 Student:Sheng-Kuo Lu

指導教授:陳紹基 博士 Advisor:Dr. Sau-Gee Chen

范倫達 博士 Dr. Lan-Da Van

國 立 交 通 大 學 電機學院 IC 設計產業研發碩士班 碩 士 論 文

A Thesis Submitted to College of Electrical and Computer Engineering National Chiao Tung University in partial Fulfillment of the Requirements

for the Degree of

Master

in

Industrial Technology R & D Master Program on IC Design

July 2007

Hsinchu, Taiwan, Republic of China

中華民國 九 十 六 年 七 月

應用於 WiMAX 系統之電子系統層級設計與分析

學生:呂聖國 有效 指導教授:陳紹基 博士

#### 范倫達 博士

#### 國立交通大學

#### 電機學院 IC 設計產業研發碩士班

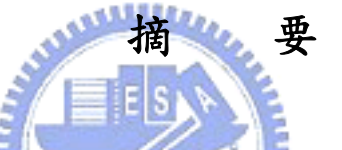

在本論文中,以 IEEE 802.16e 之基頻傳送端為例,利用 CoWare Platform Architect 建立 ARM-Based 系統晶片虛擬驗證平台進行電子系統層級設計之實作 與分析。依據既定之演算法所撰寫之程式碼在虛擬平台上進行軟體開發、除錯、 最佳化及軟硬體整合設計,以規格要求推估出系統效能之限制範圍來評估系統效 能並逐步進行軟硬體切割產生以下所列的四種不同的軟硬體組態。一、僅使用軟 體執行,二、自軟體部分切割數個功能並使用個別對應的硬體來進行加速,三、 僅使用硬體並將個別的硬體整合為一,四、使用軟體執行 Modulation 並搭配包含 其餘功能的單一硬體加速器。最後再從模擬過程中取得不同的系統組態下的分析 結果,以此進行討論並提出建議,為實作時選擇系統組態之參考。

### **ESL Design and Analysis in WiMAX Baseband Transmitter**

Student: Sheng-Kuo Lu Advisor: Dr. Sau-Gee Chen

Dr. Lan-Da Van

#### **Industrial Technology R & D Master Program of**

#### **Electrical and Computer Engineering College**

#### **National Chiao Tung University**

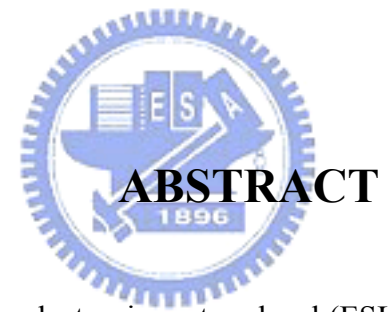

In this thesis, we use electronic system-level (ESL) design methodology to explore IEEE 802.16e baseband transmitter. We use CoWare Platform Architect to implement an ARM-based SoC (system on a chip) virtual platform and use this platform for analysis with the study case. According to the reference SW (software) code and given algorithms, we port it to the virtual platform for SW development, debugging, optimization, and HW (hardware)/SW co-design. Before software porting, we derive the specification's requirement as the performance boundary and then evaluate performance via function profiling at four different HW/SW configurations as follows. Case 1: SW only, case 2: individual HWs, case 3: one combined HW only, and case 4: modulation in SW and others in a HW accelerator. At last, we discuss the result from simulation and advance the optimized configuration suggestion before commencing implementations.

誌 謝

首先感謝指導教授 陳紹基以及范倫達兩位老師在這兩年多以來的悉心指導 與建議,並提供我各方面的協助,使我可以確立並完成我的論文研究。此外,亦 要感謝國家晶片設計中心的周景揚主任及黃俊銘組長在我的研究過程中所提出的 種種建議,讓我找到方向、抓住目標。在此先對四位師長致上由衷的感激。

其次是感謝黃家齊教授與古孟霖學長無私地提供協助,以及曲健全學長、莊 彥澤學長和學弟致良的幫忙,讓我的研究得以順利地進行下去。也要謝謝 MMLab 與 VIPLab 兩間實驗室的夥伴們,以及 IC 設計產業專班的同學們,感謝你們在我 的研究生生活中所帶來的溫馨與歡笑。

最後要感謝家人和親友們的關心、支持與鼓勵,尤其是親愛的爸爸媽媽,你 們讓我可以無後顧之憂的完成學業。還有在靈界的阿公阿嬤,感謝你們給我的信 心與力量,尤其是阿嬤,很遺憾沒來得及讓您見到這篇論文的完成,謹將其中屬 於我倆祖孫的回憶獻給您。

### **Contents**

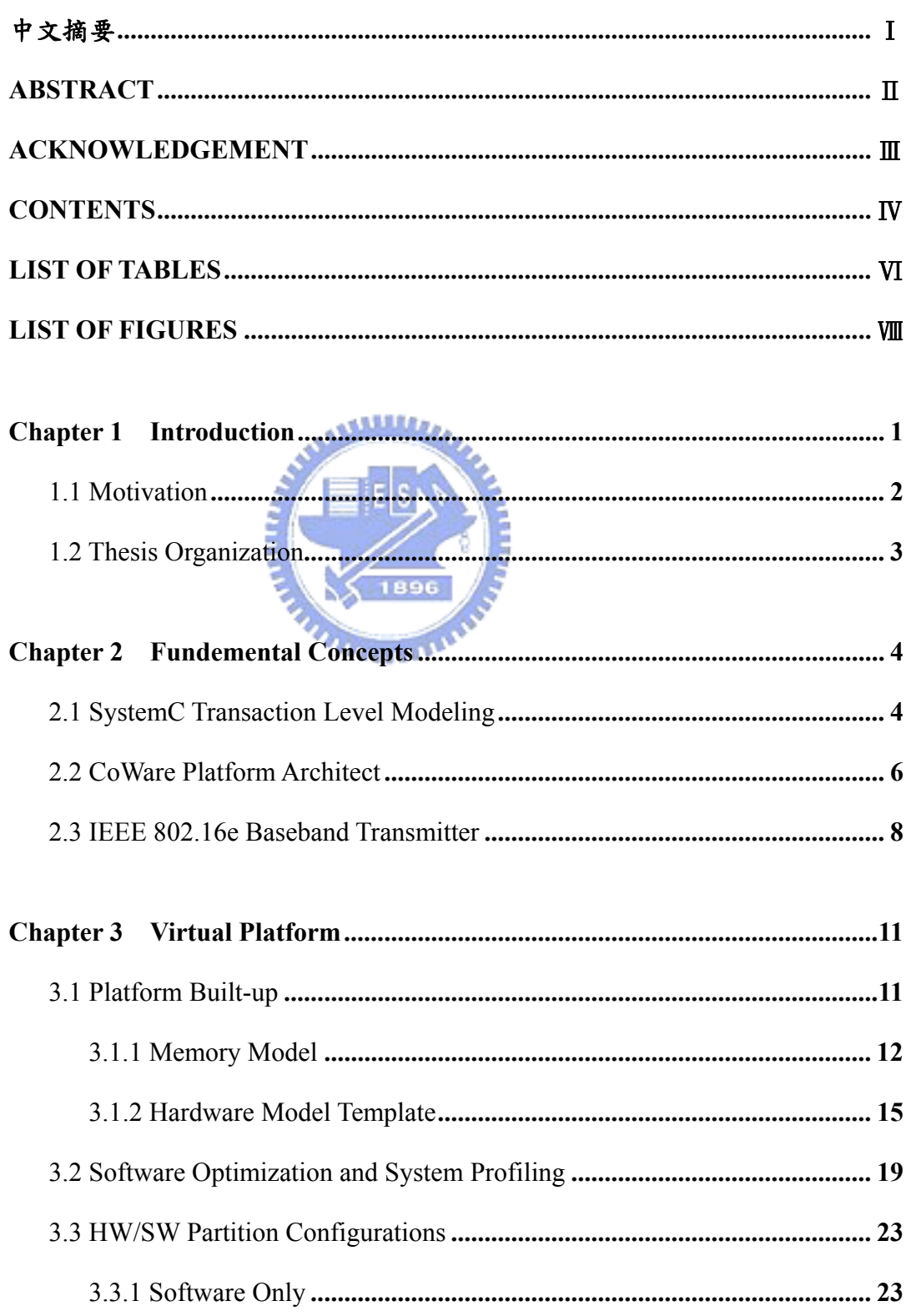

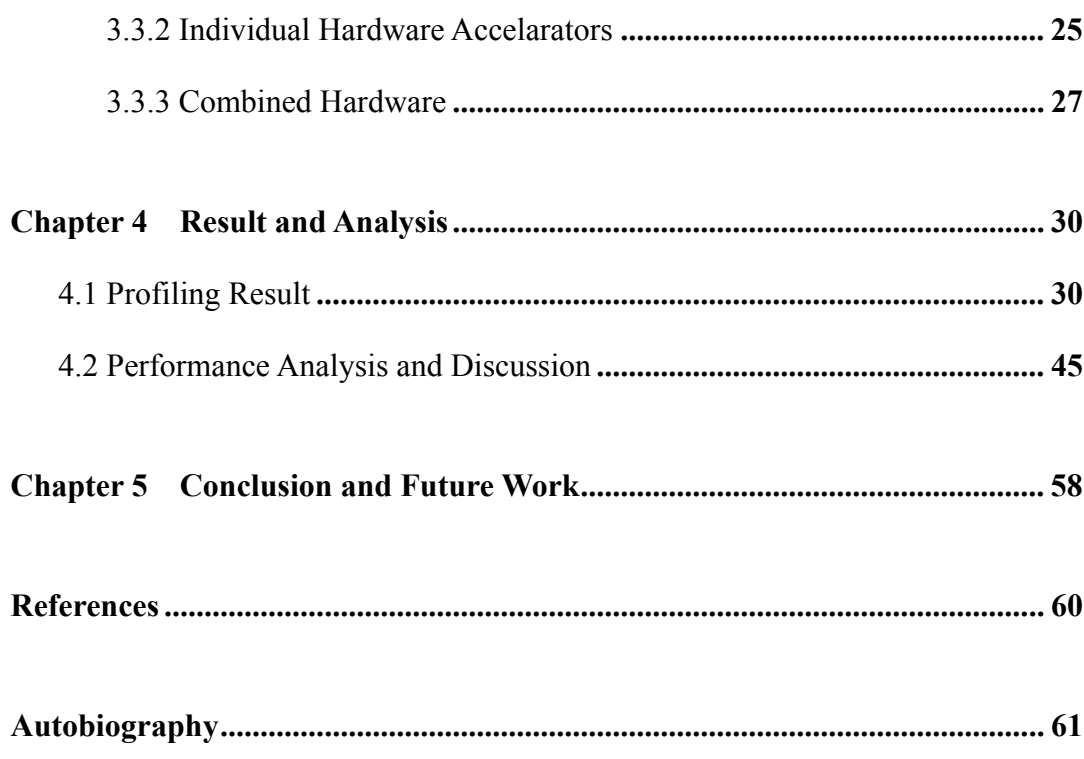

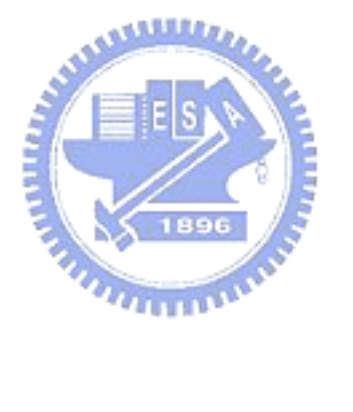

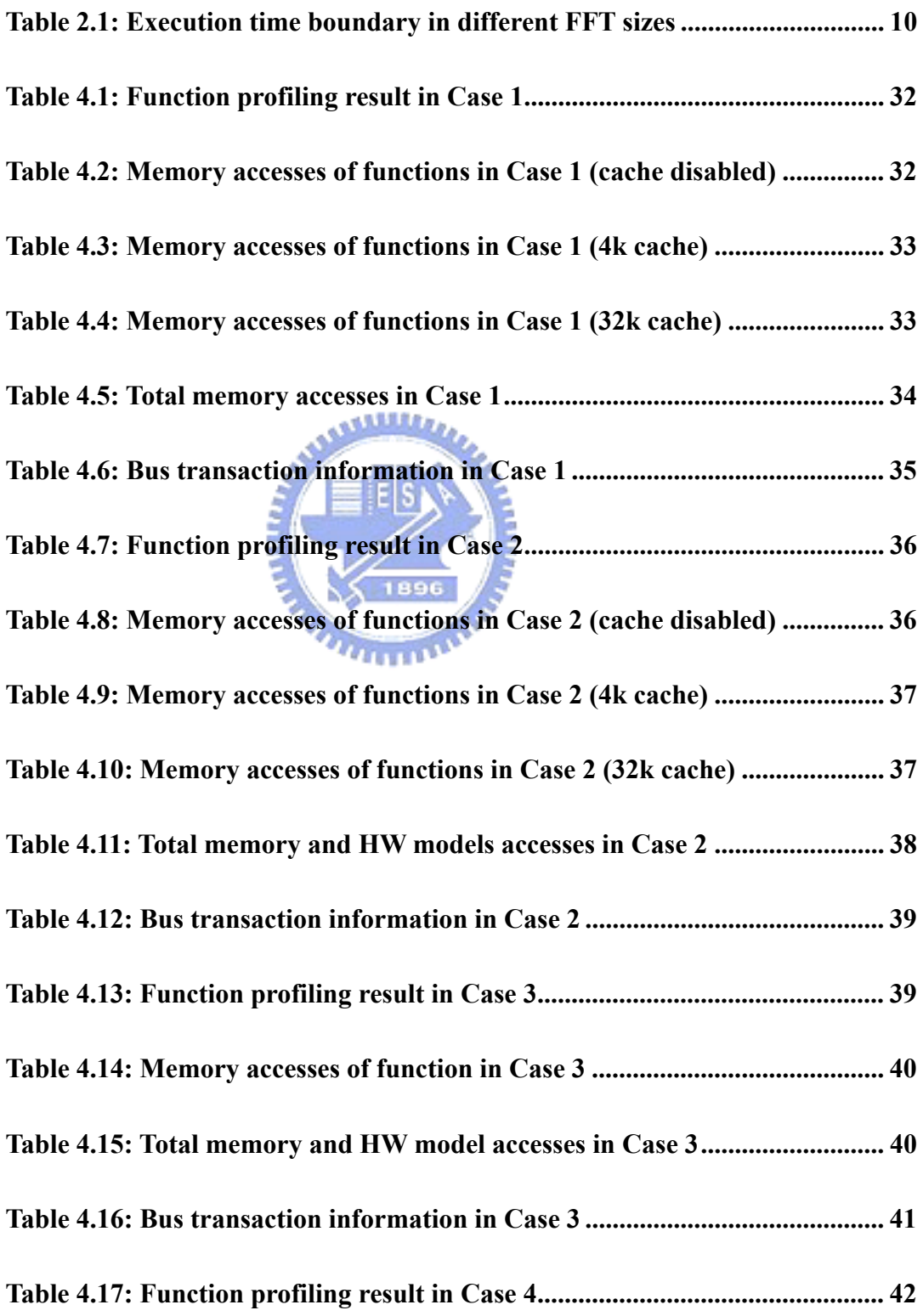

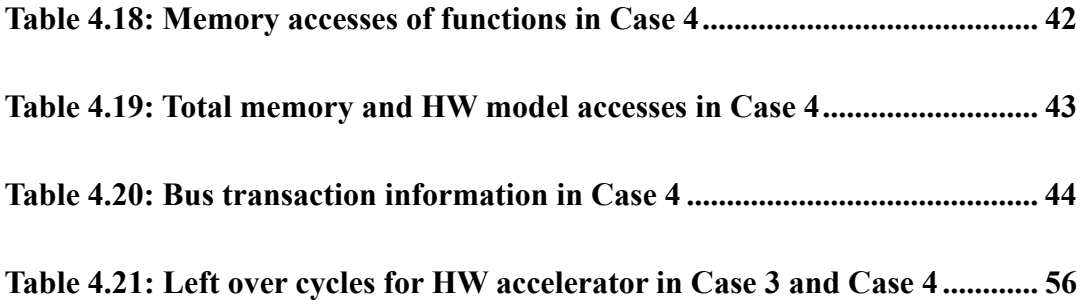

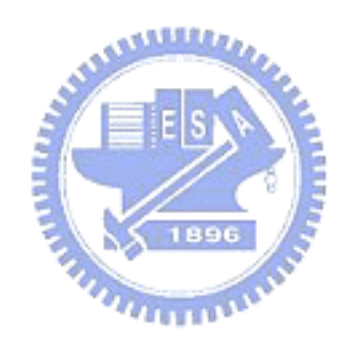

# *List of Figures*

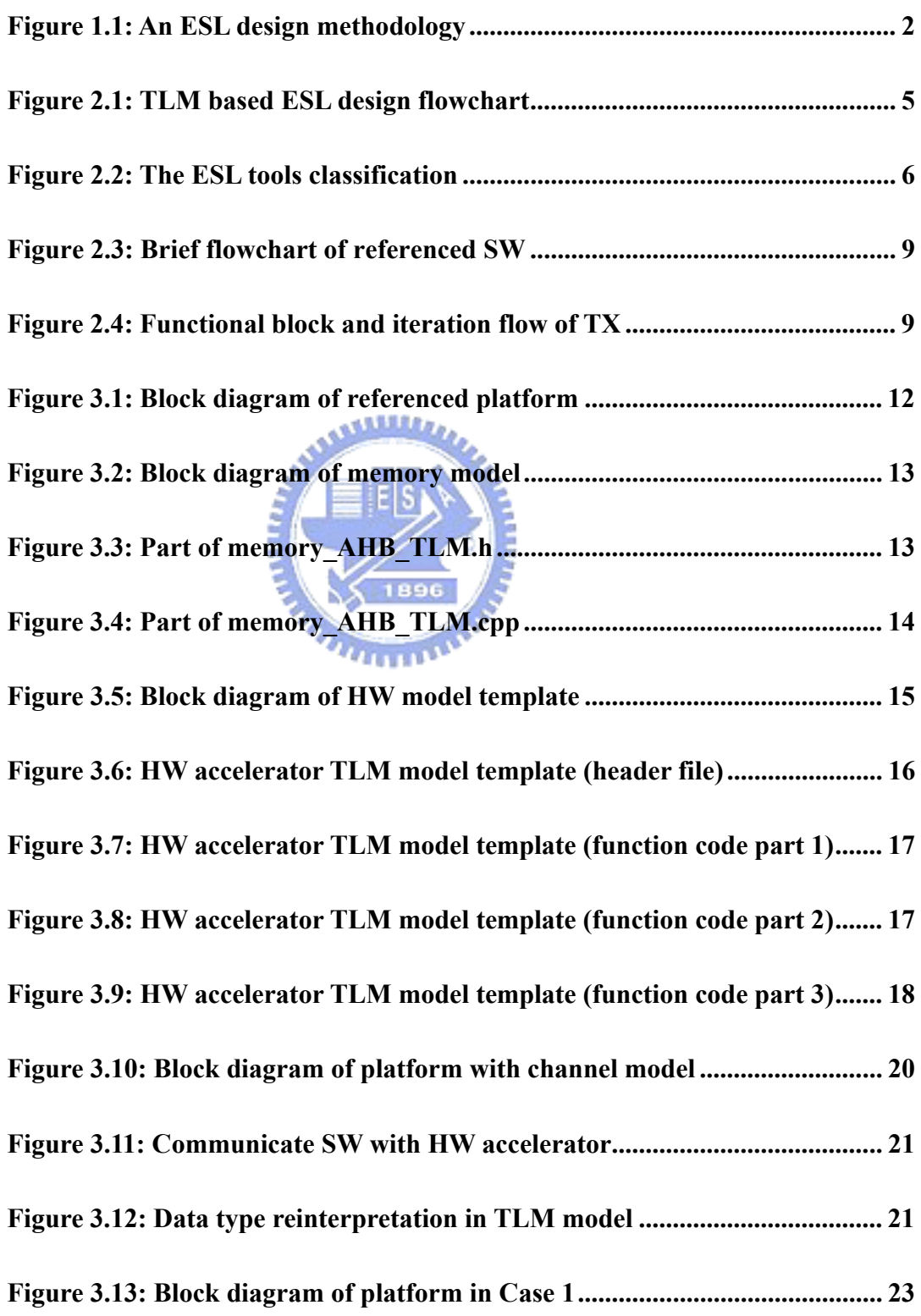

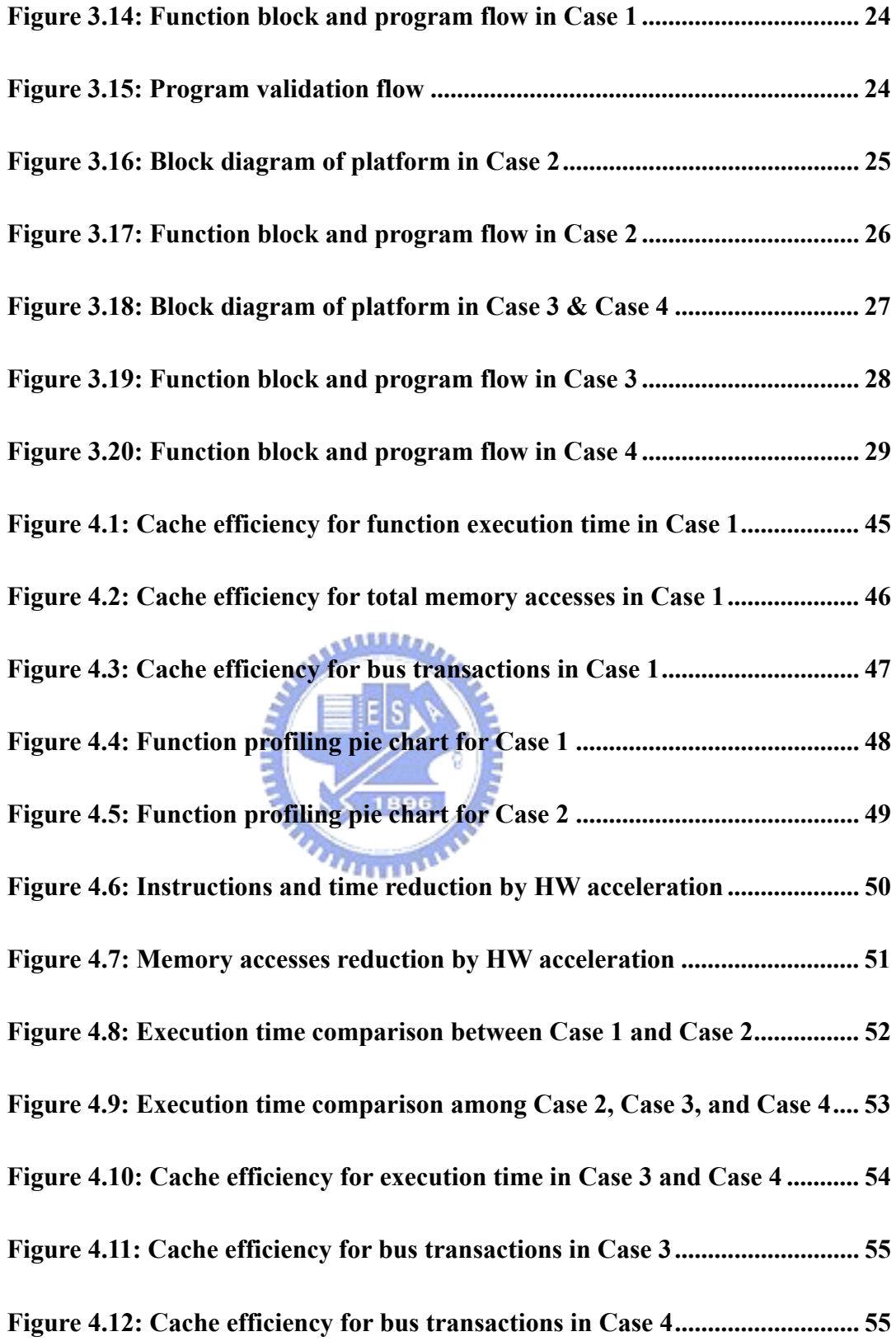

# *Chapter 1 Introduction*

Answering to the increasingly short time-to-market requirement and the growing complexity of electronic devices, and the coming of platform-based design methodologies, SystemC is developed to help address these demands. It had been briefly discussed in the foreword of [1] by Stanley J. Krolikoski, the chairman of the Open SystemC Initiative (OSCI), in March 2002. The shortened time-to-market and growing complexity are also the key challenges in the System on a Chip (SoC) era. Electronic System Level (ESL) design is a front-end process for SoC design, and is a methodology to transform a verified C design to a SoC specification for realization. Figure 1.1 illustrates an ESL design methodology. In the software (SW) design part, it uses a virtual platform as part of the integrated design/development and debug environment (IDE); and in the hardware (HW) register transfer level (RTL) design part, the SystemC golden model used for virtual platform can be reused in the component-level RTL design for functional co-verification. By the same token, the virtual platform which is used for SW early development can be reused to co-verify with real platform after implementation. In the next section, we'll use this figure to describe our motivation and the goal in this thesis.

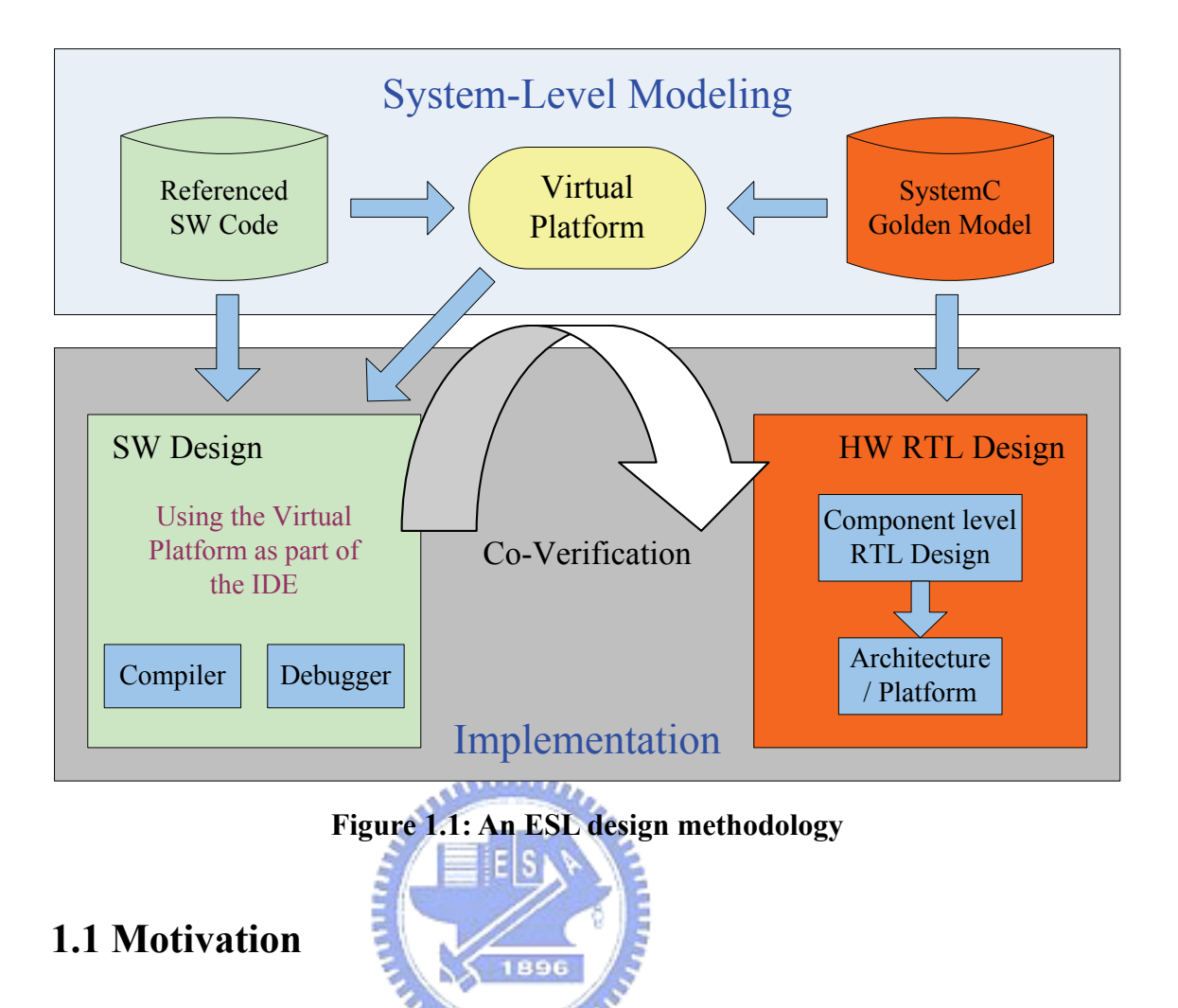

The implementation part of Figure 1.1 shows the conventional methodology but the SW development and debug starts with the real platform/architecture; that is, we cannot start SW design before the real platform is ready. The adoption of virtual platform supports early SW development and it can help to overcome the short time-to-market problem. Besides, early exploration of architectures and performance analysis are also the key concern. Gathering enough information and accuracy at high abstraction levels within short time can help getting better architectures before real implementation. For this reason, better model efficiency and reusability than before are important to support higher simulation speed and low complexity.

Some beyond 3G wireless broadband networks have been announced. For examples, the mobile WiMAX IEEE 802.16e-2005 technology standard supports advanced wireless broadband services for computing, portable multimedia, interactive and other consumer electronic devices [2]. For designing WiMAX system [3] in portable devices, we focus on the System-Level Modeling part of ESL design methodology and taking IEEE 802.16e baseband transmitter as our study case to conduct architectural and performance analysis in SW profiling and HW/SW partition configurations on virtual platform in this thesis.

#### **1.2 Thesis Organization**

The rest of this thesis is organized as follows. Chapter 2 introduces the fundamental concepts of the virtual platform environment that we use, including the introduction to SystemC Transaction Level Modeling (TLM), CoWare Platform Architect ESL tool, and the study case – IEEE 802.16e Baseband Transmitter. Chapter 3 gives the detail of the built virtual platform and the application software, with all the skills we use, and then describe several simulation configurations in figures. In chapter 4 we'll discuss the simulation results of our analysis and make suggestion. Finally, the conclusion and the future work are made in chapter 5.

## *Chapter 2 Fundamental Concepts*

In this chapter, the fundamental concepts will be given, including the introduction to SystemC TLM, CoWare Platform Architect, and the referenced SW code – IEEE 802.16e baseband transmitter.

#### **2.1 SystemC Transaction Level Modeling**

Tels. Transaction Level Modeling (TLM) is a higher abstraction level than Register Transfer Level (RTL), and uses to reduce the SoC design complexity by higher hardware abstraction level and help system designers to design larger systems. Some classifications of transaction level models are introduced by Lukai Cai and Daniel Gajski [4]. There are several programming languages can be used at transaction level, such as C/C++, System Verilog, and so on; but using SystemC is more convenient for programmers who are familiar with C/C++ because SystemC is based on the C++ programming language. Since the referenced SW code was written in C++ programming language and the CoWare Platform Architect ESL tool supports SystemC IP and SystemC Modeling Library, thus we use SystemC programming language at transaction level.

SystemC is both a system level and hardware description language, it can model designs at RTL or at algorithmic level. At the beginning of the design development, the needed hardware simulation model at system level should have full functionality, so are as RTL or gate level circuit. It must define the corrected circuit behavior according to the specification, but it doesn't need to consider how to design the real circuit. For this reason, design a TLM component should be easier than design a RTL component with the same functionalities, and the needed simulation time should be shorter, too.

Figure 2.1 is an example of TLM-based ESL design flow, the four major used cases for TLM and the particular ESL design task supported by each of them is introduced by Tim Kogel and Matthew Braun in [5]. In our study case, the Functional View (FV) corresponds to the referenced SW code for IEEE 802.16e baseband TX; the Architect View (AV) corresponds to the platform environment; the Programmers View (PV) corresponds to the application SW development on the platform; and the Verification View (VV) corresponds to the HW and SW implementation, which is not our concern at present time. In other words, the main work in this thesis is among AV and PV used cases.

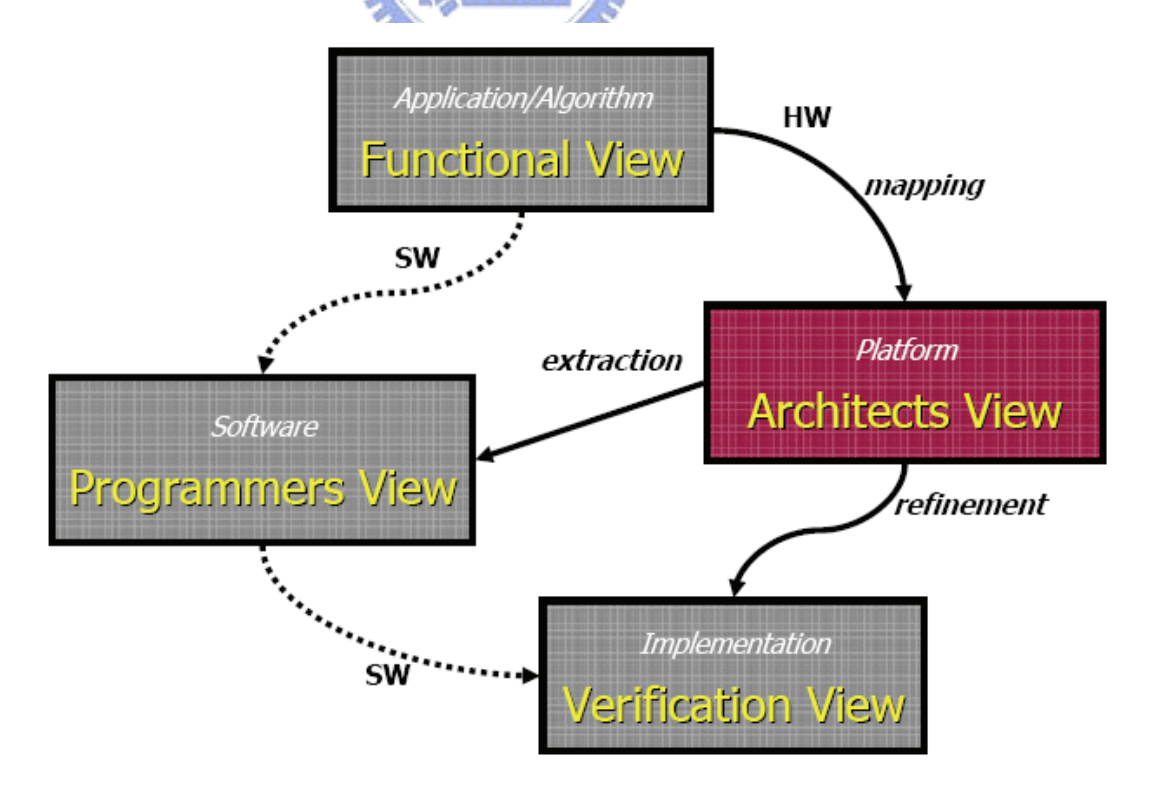

**Figure 2.1: TLM based ESL design flowchart [5]** 

Using function calls for communication is the defined foundation of TLM by the OSCI TLM working group [6]. It can minimize the number of events and the amount of information that have to be processed during simulation. In a virtual platform, we have three main types of components. They are instruction-set simulator (ISS), bus model, and peripheral models such as memories and HW accelerators. Bus model for platform simulation have different simulation speed/accuracy trade-off in PV, AV, and VV used cases. Because we need some timing information to estimate the performance for architectural exploration, an AV bus model should be suitable for our study case. The ISS and bus model can be directly come from well developed ESL tools, but the application specified peripheral models should be created by ourself. We use SystemC TLM to model them, with Platform Architect Interface (CoWare TLM API) rather than with a wrapper to avoid wrapping delay problem.

**2.2 CoWare Platform Architect [7]** 

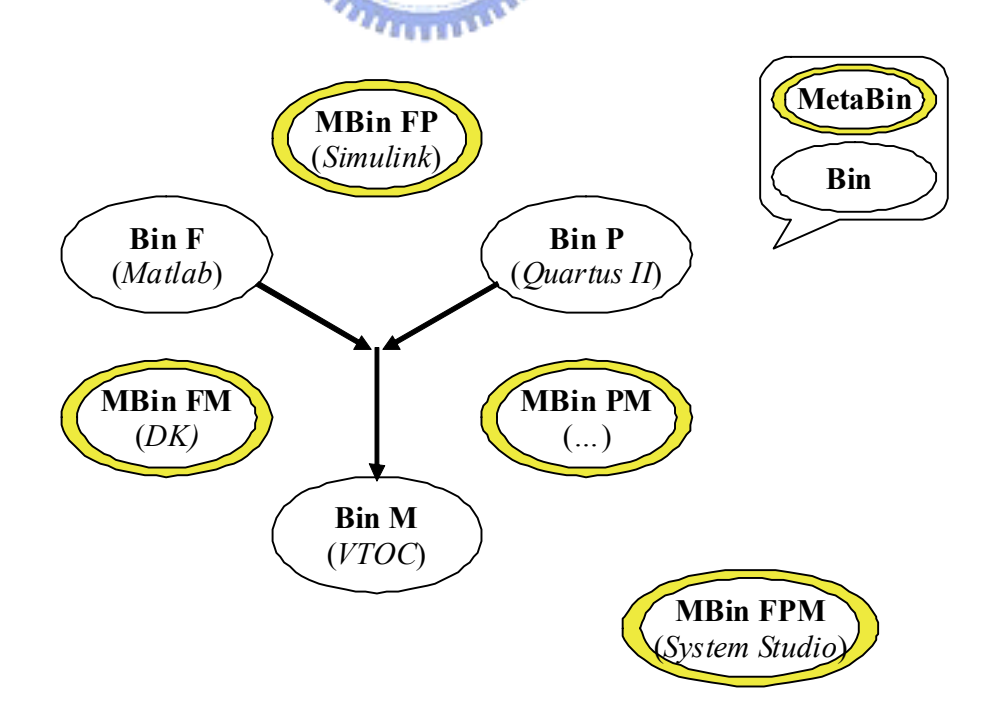

**Figure 2.2: The ESL tools classification** 

Figure 2.2 simply shows the ESL tools classification in [8] with three bins, and the meta-bins consist of two or more bins. F stands for functionality, and P and M represent platform environment and mapping, respectively. Functionality indicates functional representations of a design completely independent of implementation architectures. Platform concerns the modules used to implement the functional description. Mapping refers to instances of the design in which the functionality has been assigned to a set of correctly interconnected modules. With this classification, CoWare ConvergenSC (the predecessor of Platform Architect) is in metabin PM, which means it combines architectural services and mapping.

Coware Platform Architect can do SystemC platform capture and reconfiguration by Platform Creator graphical user-interface (GUI) which supplies rapid assembly and reconfiguration of hierarchical SoC Platforms. It also supports architecture analysis for Platform-driven ESL Design. The details can be read in its datasheet [9].

In our study case, we use this ESL tool and it's supported libraries to build a virtual platform. The Platform Creator GUI supports for drag-and-drop assembly of SystemC transaction level platforms. We can see it as an architecture modeler, which manage to create and modify SystemC Transaction Level Architecture. The design procedure is as follows: place blocks and nodes, complete connections, create the memory map, set parameters for each block, export system, and then we can build and run simulation on the exported system – a virtual platform.

The used ISS is ARM926EJS processor support package (PSP), the used bus model is AMBA bus library (BL), and the default TLM level bus simulation model follows AMBA 2.0 specification [10] and helps designs for reusability [11]. We use ARM Symbolic Debugger (ASD) as the simulation user interface, load an ARM executable image into the virtual platform and run system simulation with ISS, bus simulator, and OSCI simulation kernel. The system profiling integrate HW/SW profiling with CoWare profiling utilities; besides, we simply add some variables in TLM models to easily gather the information we want.

#### **2.3 IEEE 802.16e Baseband Transmitter**

Our study case is porting an IEEE 802.16e baseband referenced SW code in C++ programming language to the built virtual platform with several different HW/SW configurations. In this section, we will introduce both of them.

WiMAX is the abbreviation of Worldwide Interoperability for Microwave Access, a name for those Wireless Metropolitan Area Network (WMAN) communication devices which follow the IEEE 802.16 wireless communication standard [12]. IEEE 802.16 can be divided into two parts, i.e., fixed WMAN and mobile WMAN. The IEEE 802.16e is the standard for mobile WMAN, based on IEEE 802.16-2004 plus mobility consideration. Because of the mobility, WiMAX 16e system is suitable for portable devices, and can be used in vehicles.

Our referenced SW code is composed of three parts, namely, the transmitter (TX), the channel model, and the receiver (RX). It simulate the IEEE 802.16e baseband transmission, by randomly creating information bits throughout the TX part to produce the transmit signals, and then putting the transmit signals on the multi path channel model in different velocities (V) and signal to noise ratios (SNR) to simulate the received signals. After the received signals are demodulated by the RX part, the decided bits will be compared with the information bits to get the average bit error rate (BER). Figure 2.3 shows the briefly flowchart of the referenced SW code. It is useful in algorithmic level, for programmers to verify their algorithms and to evaluate their performances, but that's not our concern.

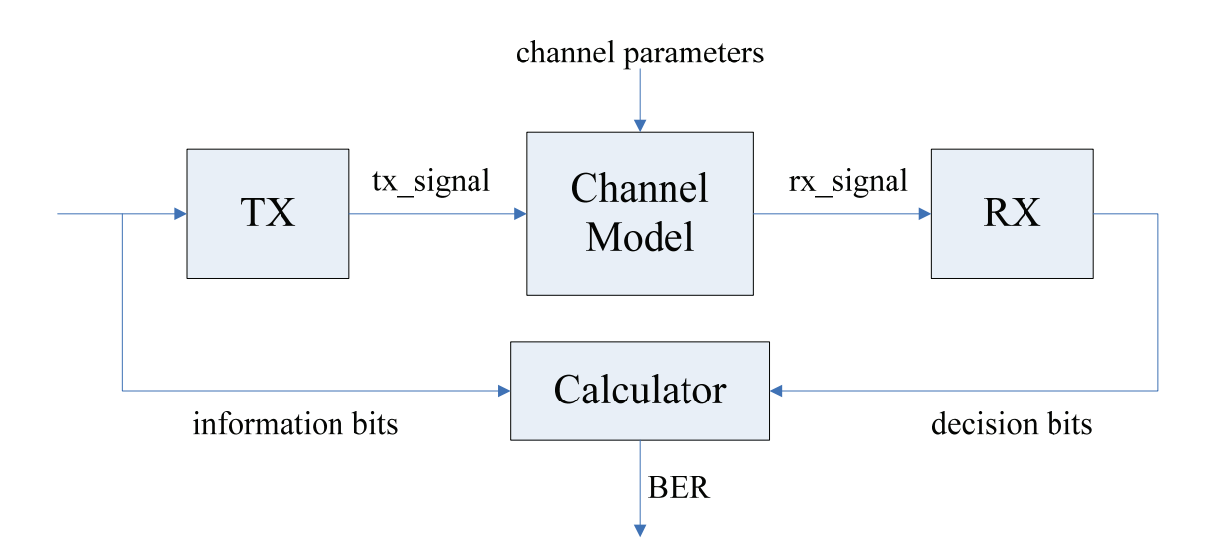

**Figure 2.3: Brief flowchart of referenced SW** 

We are working on architecture exploration to gather architectural and performance analyses for finding suitable system configuration to run the prescribed algorithms on portable devices. Thus the first thing we should do is to trace the referenced SW code, and calculate the execution time boundary according to the specification. Therefore, we cut out the channel model part and the RX part from the referenced SW code, keep only the TX part and modify it to a single iteration for later analysis. The functional block and iteration flow diagram is shown in Figure 2.4.

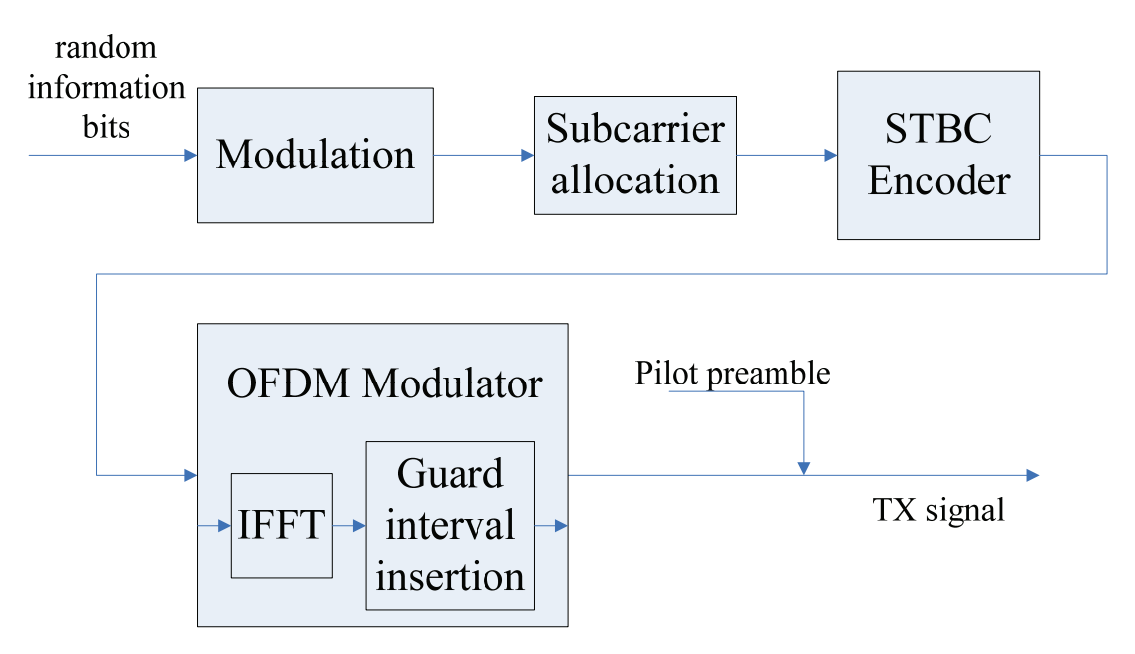

**Figure 2.4: Functional block and iteration flow of TX** 

It transmits a frame during the iteration, and the number of Orthogonal Frequency Division Multiplexing (OFDM) symbols in each frame is two. Thus the execution time boundary is equal to two OFDM symbol times. Equation (2.1) represents the OFDM symbol time, where the useful symbol time  $T<sub>b</sub>$  is from equations (2.2) and (2.3), and the length of Guard Interval (GI) and the OFDM symbol length in the referenced SW code are 64 and 320, respectively. As such, the GI ratio is 1 4  $G = \frac{1}{x}$ . Table 2.1 lists the bandwidth (BW) in different Fast Fourier Transform (FFT) sizes, and the corresponding OFDM symbol time. In our performance analysis, we must make sure that the whole TX function can be completed within the time boundary.

OFDM symbol time 
$$
T_s = (1+G)T_b
$$
 (2.1)

 $=\frac{F}{F}$  (2.2)

 $\frac{8}{5}$  floor  $(\frac{8}{7} \times BW \times \frac{1}{8000}) \times 8000$  (2.3)

Useful symbol time  $T_b = \frac{N_{FFT}}{F}$ 

Sampling frequency

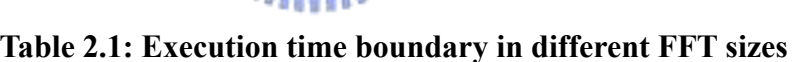

*s*

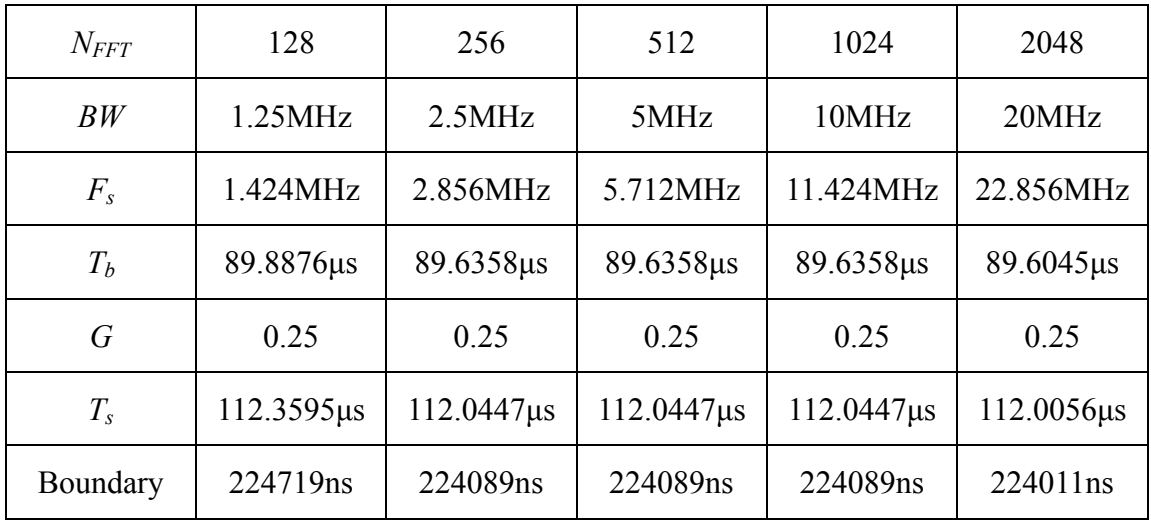

# *Chapter 3 Virtual Platform*

After the introduction in the previous chapters, we can see the virtual platform as a SW model of a HW SoC platform. And we also know what a virtual platform can do, and what its characteristics are. We are trying to confirm them in experimental study case, do HW platform architecture exploration and optimization, do SW development, debugging, optimization, do HW/SW co-design, and additionally to feel the high simulation speed, the flexibility, and the usability for users who are not experts in HW designs.

In the following of this chapter, we'll describe the virtual platform we used in detail and the analysis flow of the study case step by step, and then give several different HW/SW partition configurations. Besides, all the skills that we used to improve the system performance will be also discussed in this chapter.

#### **3.1 Platform Built-up**

Figure 3.1 shows the block diagram of our virtual platform in the beginning. We use CoWare Platform Architect and its supported IP libraries (ARM926EJS\_AHB\_PSP, AMBA BL, Auxiliary, Peripherals) to build it [13]. The design procedure includes place block and nodes, complete connections, create the memory map, set parameters, export system as a virtual platform, and then we can use it to build and run simulations.

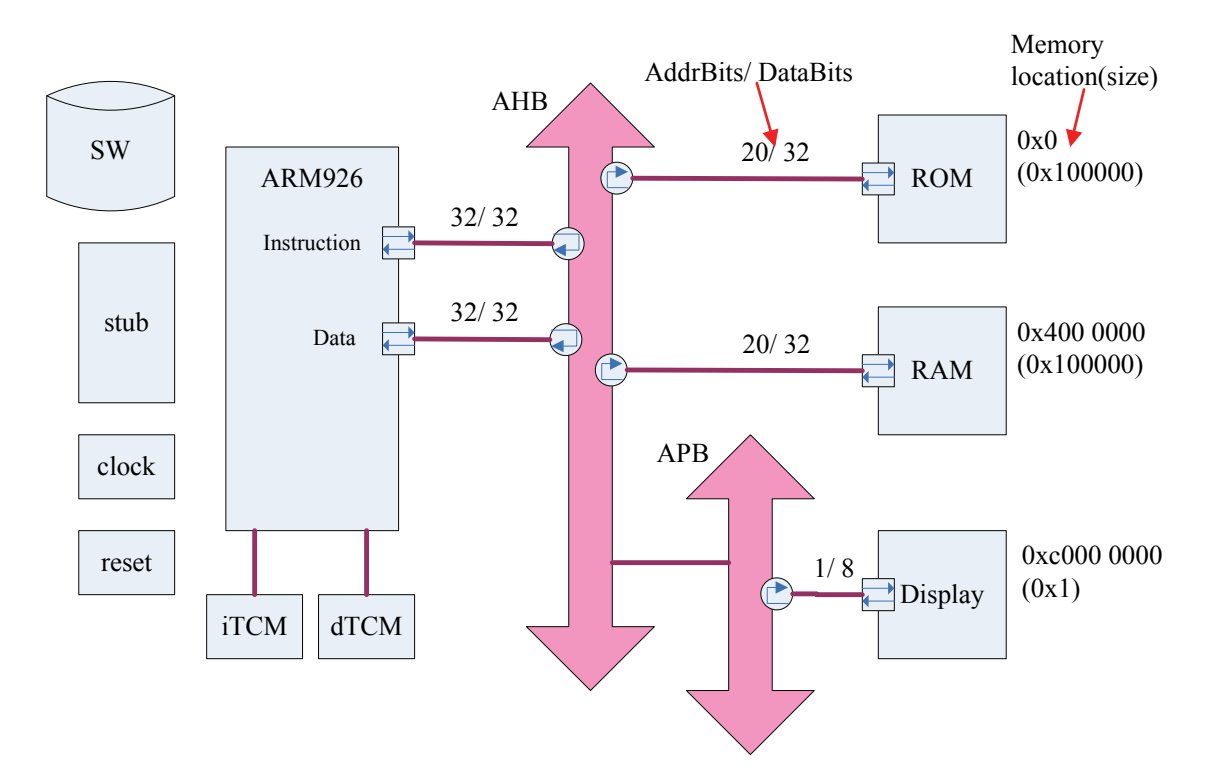

**Figure 3.1: Block diagram of referenced platform** 

For later analysis in HW/SW partition, we put some effort in building our own library [14] (with SystemC TLM models,) and use it to build our virtual platform in different system configurations. The user defined block library includes memory TLM models and HW accelerated TLM models. In the next two subsections we'll introduce those TLM models in detail.

#### **3.1.1 Memory Model**

In order to gather some memory statistics such as read/write access counts and the minimum needed memory space, we modified the SystemC memory TLM model in the Peripheral block library from the CoWare Training Class. Figure 3.2 illustrates the memory model and Figure 3.3 and 3.4 are part of the memory module's source code, where the reverse texts point out what we modified, which refer to the Access counter  $\&$ Max address block in Figure 3.2.

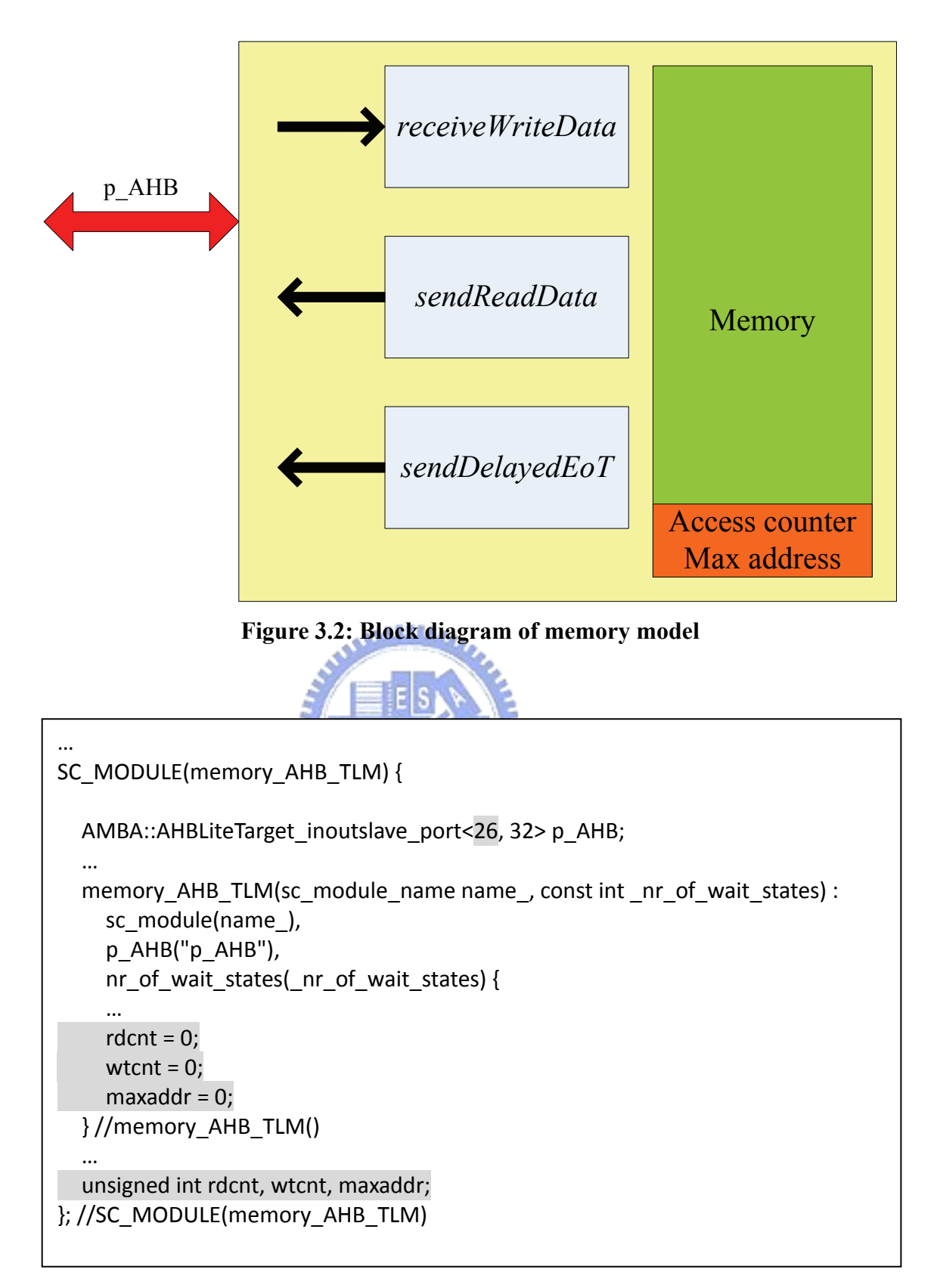

**Figure 3.3: Part of memory\_AHB\_TLM.h** 

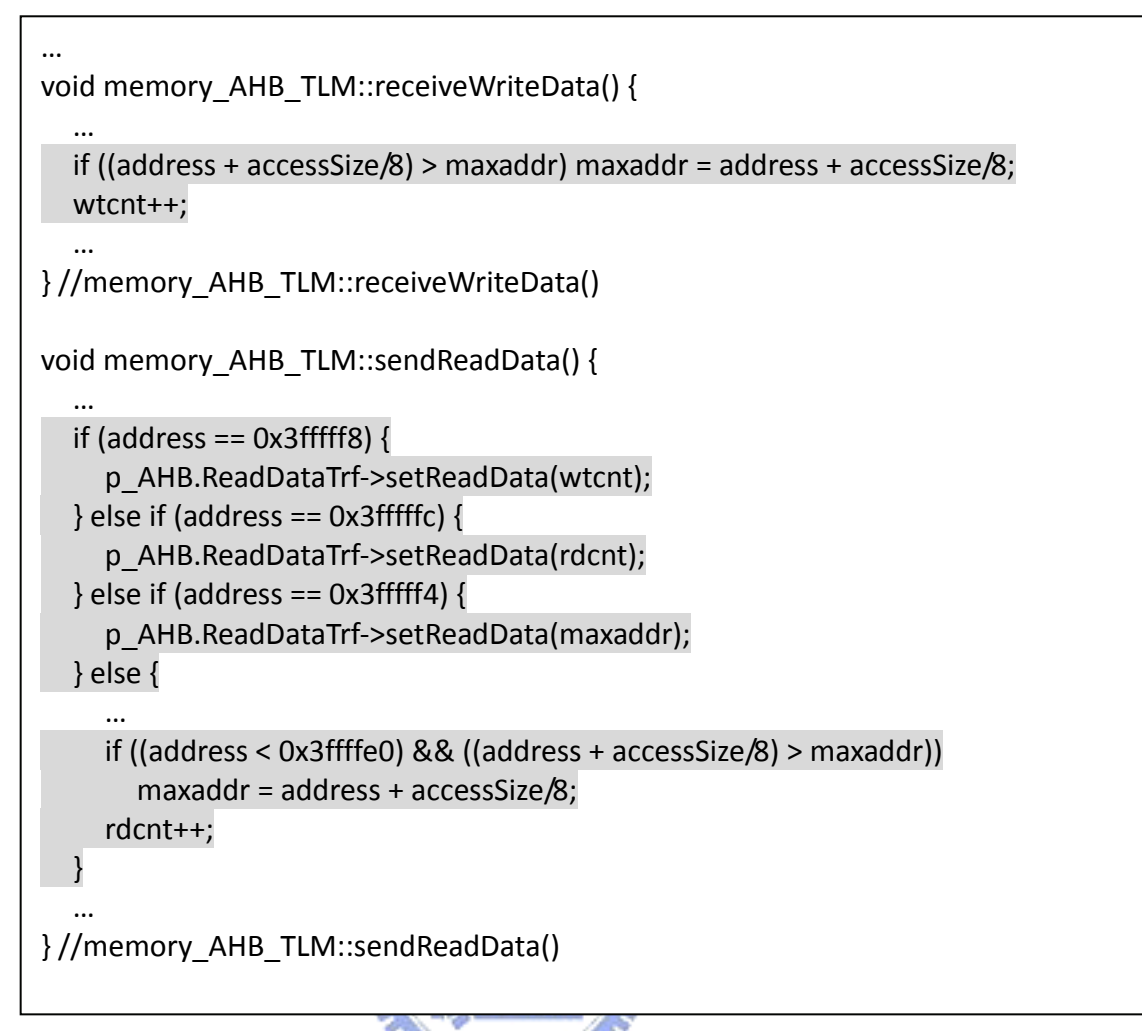

#### **Figure 3.4: Part of memory\_AHB\_TLM.cpp**

To obtain the statistics we are interested in, first we simply introduce two counters, *rdcnt* for read access counts and *wtcnt* for write access counts. The counter *rdcnt* counts up 1 for every *sendReadData()* function call, while *wtcnt* counts up 1 for every *receiveWriteData()* function call. For the second purpose, we set the address width for port *p<sub>AHB</sub>* to 26 to fill the memory map with 64Mb memory space, then use a register *maxaddr* to record the maximum address which had been accessed during the simulation process, to evaluate the needed memory space in system. Considering different addressing modes, the maximum address of a memory access would be the sum of the variable *address* and the variable *accessSize*/8. The three values can be gotten by reading the last 12 bytes of the memory model. Finally, the variable *nr\_of\_wait\_states* of this memory TLM model is used in the send end of transaction function for determines the delay latency of the memory accesses when using CoWare TLM API.

#### **3.1.2 Model Template**

In addition to modify memory TLM models, we also created a template for modeling HW accelerators which is illustrated in Figure 3.5. There are two main purposes of our TLM model template. One of the purposes is similar to that in the memory model, which use counters *rdcnt* and *wtcnt* to record read and write access counts of a HW accelerator TLM model. Although this information can be received by tracing SW code or recording with SW, however, it's more convenient and better for analysis without additional useless memory accesses by recording with TLM model. The other purpose is making the *sendReadData()* function a multi-cycle access function, and adding the system clock to its sensitive list to ensure the data reading from the model is correct and simulate the HW delay issue if needed. Figure 3.6 is the header file of the HW accelerator TLM model template, followed by the function code of the model template in Figure 3.7, Figure 3.8, and Figure 3.9.

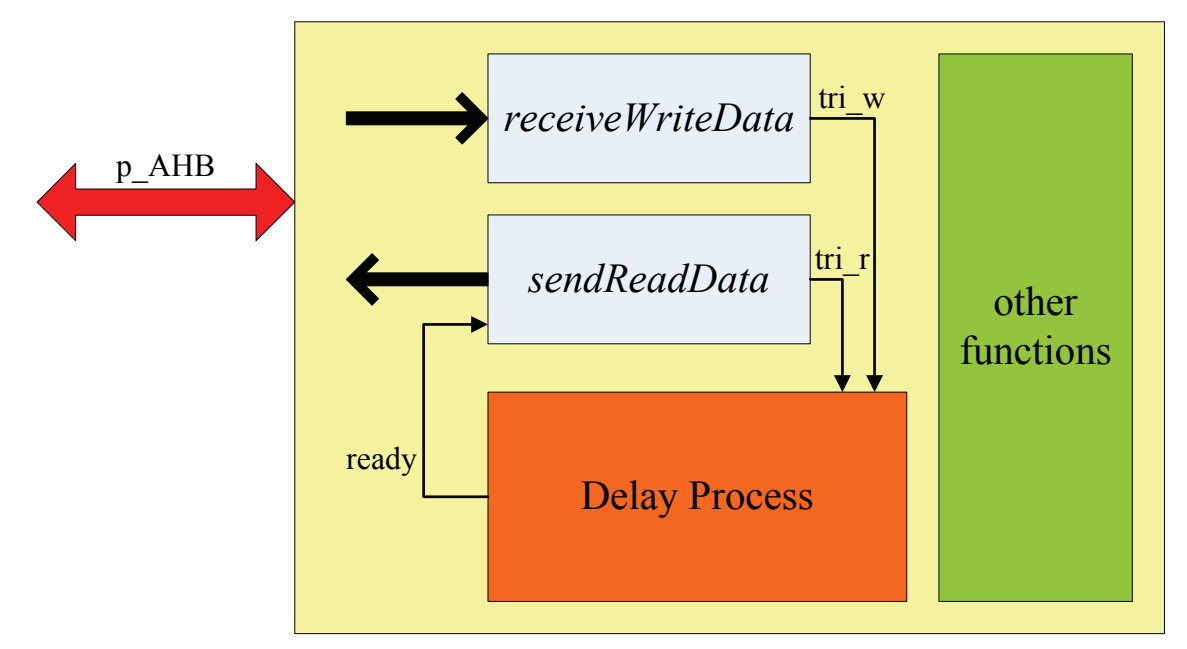

**Figure 3.5: Block diagram of HW model template** 

```
SC_MODULE(HW_AHB_TLM) {
  AMBA::AHBLiteTarget_inoutslave_port<1, 32> p_AHB;
  sc_in<bool> clk_p;
  sc_in<br/>bool> rst_n;
  SC_HAS_PROCESS(HW_AHB_TLM);
  sc_signal<br/>bool> ready, flag, tri_r, tri_w;
  unsigned int rdcnt, wtcnt, clkcount;
      void receiveWriteData();
      void sendEoT();
      void sendReadData();
      void checkReady();
  void cl_flag();
  HW_AHB_TLM(sc_module_name name_) :
          sc_module(name_), p_AHB("p_AHB"), clk_p("clk_p"), rst_n("rst_n")
      {
    SC_METHOD(receiveWriteData);
     sensitive << p AHB.getReceiveWriteDataTrfEventFinder();
     dont initialize();
    SC_THREAD(sendReadData);
          sensitive_pos << clk_p;
     sensitive << ready;
    dont initialize();
    SC_METHOD(sendEoT);
     sensitive << p_AHB.getSendEotTrfEventFinder();
     dont initialize();
    SC_METHOD(checkReady);
    sensitive pos << clk p;
     sensitive_neg << rst_n;
          sensitive << flag;
         dont_initialize();
    SC_METHOD(cl_flag);
     sensitive << tri_w << tri_r;
     dont initialize();
      } //HW_AHB_TLM()
  ~\simHW AHB TLM() {
  }//^{\sim}HW AHB TLM()
}; //SC_MODULE(HW_AHB_TLM)
```
**Figure 3.6: HW accelerator TLM model template (header file)** 

```
#define DELAY_HW 0
void HW_AHB_TLM::checkReady() {
   if (!rst_n.read()) {
          clkcount = 0;
     ready = 0;
       } else if (clk_p.read()) {
          if (flag.read()) {
        if (clkcount >= DELAY HW) {
            ready = 1;
                     clkcount = 0;
                } else {
            ready = 0;
                     clkcount++;
       }
          } else {
        ready = 0;
               clkcount = 0;
          }
       }
}
void HW_AHB_TLM::cl_flag() {
   if (tri r.read() != tri w.read()) flag = 1;
       else flag = 0;
}
```
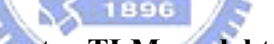

#### **Figure 3.7: HW accelerator TLM model template (function code part 1)**

```
#define Addr_name 0
…
void HW_AHB_TLM::receiveWriteData() {
       p_AHB.getWriteDataTrf();
   unsigned int address = p_AHB.WriteDataTrf->getAddrTrf()->getAddress();
       switch (address) {
          case Addr_name:
            …
        if (tri_w.read()) tri_w = 0;
        else tri w = 1;
               break;
          …
          default:
               cout << "Access Error!" << endl;
       }
       wtcnt++;
       if (p_AHB.getEotTrf()) p_AHB.sendEotTrf();
} //HW_AHB_TLM::receiveWriteData()
```
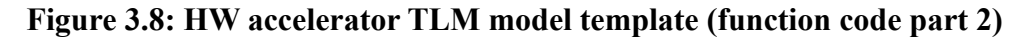

```
void HW_AHB_TLM::sendReadData() {
   while (1) {
         if (p_AHB.getReadDataTrf()) {
     unsigned int address = p_AHB.ReadDataTrf->getAddrTrf()->getAddress();
          unsigned long long datatemp;
             switch (address) {
                    case Addr_name:
             while (!ready.read()) wait();
            …
             if (tri r.read()) tri r = 0;
             else tri r = 1;
             p_AHB.ReadDataTrf->setReadData(datatemp);
                       break;
         …
                default:
                       cout << "Access Error!" << endl;
                       p_AHB.ReadDataTrf‐>setReadData(0);
            }
              rdcnt++;
              p_AHB.sendReadDataTrf();
         }
         if (p_AHB.getEotTrf()) p_AHB.sendEotTrf();
         wait();
   } //while(1)
} //HW_AHB_TLM::sendReadData()
void HW_AHB_TLM::sendEoT () {
// p AHB.getEotTrf();
// p AHB.sendEotTrf();
} //HW_AHB_TLM::sendEoT()
```
**Figure 3.9: HW accelerator TLM model template (function code part 3)** 

We add clock *clk p* and reset *rst n* to the TLM model template as input signals. The *cl* flag() function models a combinational logic with an exclusive-or gate to raise the signal *flag* while the signal *tri\_w* is not equal to the signal *tri\_r*. The value of *tri\_w* will be inverted when the model finish receiving input data and starting its behavior, and *tri* r will be inverted when the model finish sending output data and preparing for the next inputs. The *checkReady()* function models a sequential logic, while the value of signal *flag* is true, it starts counting up the counter value *clkcount*, and will raise the signal *ready* when the value of *clkcount* is larger than or equal to the defined delay cycle of the model; otherwise, the ready signal remains low.

The *sendReadData()* function uses SC\_THREAD process to allow multi-cycle accesses, a read transaction cannot get data until the ready signal is raised up. Thus the end of transactions is handled by *sendReadData()* and *receiveWriteData()* functions, and the *sendEoT()* function will do nothing.

Finally, the usage of counters *rdcnt* and *wtcnt* is the same as in the memory model we described in the previous subsection, and in the meantime we finish creating a template of HW accelerator TLM modes. It means, almost all HW TLM models in our virtual platform are created from this template and using its properties.

### **3.2 Software Optimization and System Profiling**

After building a virtual platform, we still need to build application software for running simulation. In this section, we'll describe the adopted SW optimization methods step by step during the system profiling and performance analysis. Besides, the HW/SW interface will be introduced in the beginning of using HW accelerators.

We want to know where the system bottleneck is, then deal with it. The referenced SW function profiling is the first step, and it can give us the information such as number of function calls and the function execution time. SW profiling results depend on many factors, from SW to HW, compiler to microprocessor and other components. In order to make a comprehensive survey of profiling, we integrate it with system performance analysis. That is, the SW profiling is completed on porting application SW to the used virtual platform, by applying CoWare profiling utilities. According to the profiling result, we can optimize the functions of the application SW in execution time by reducing function calls, instructions of function, and etc.

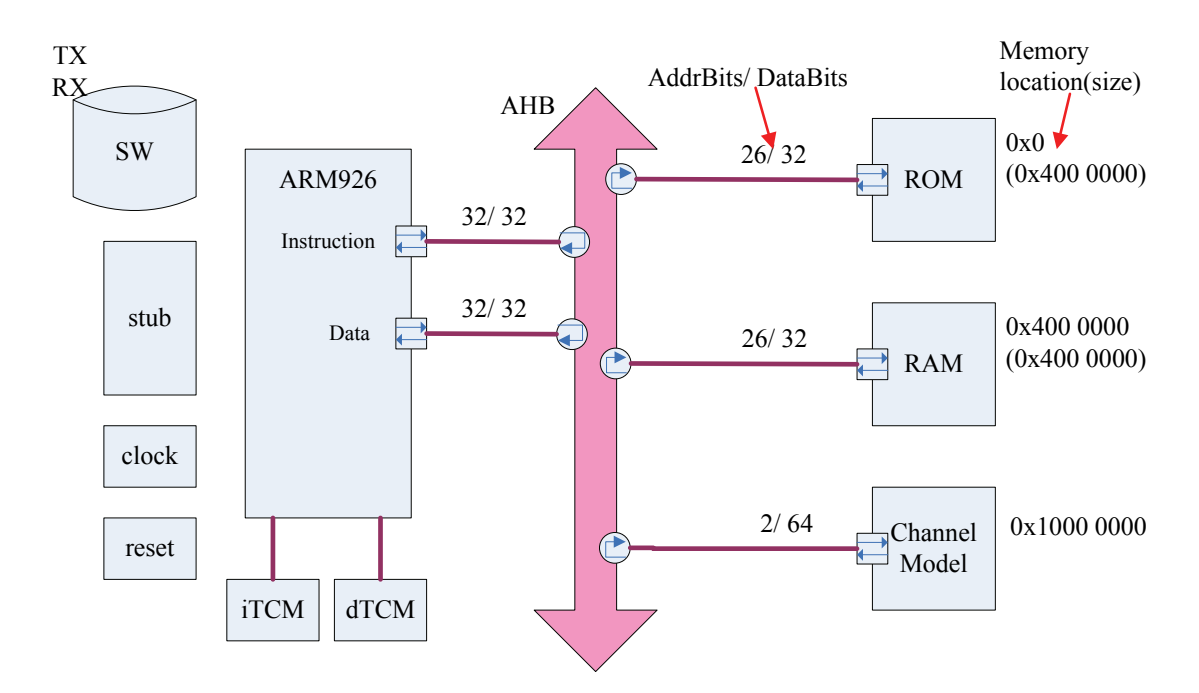

**Figure 3.10: Block diagram of platform with channel model**

بالللاب

Figure 3.10 is the block diagram of our platform after the first step. In this platform, ROM and RAM are modeled by the modified memory TLM model, APB and the Display models are removed, and Channel Model is added on AHB. Display model is not necessary here. We can use the supported semihosting by ARM926 PSP to display values for debugging. Channel Model replaces the corresponding part of referenced SW code because of the large amounts of floating-point arithmetic. During our exploration, we don't need to consider the precision or the algorithm at this time, but we need to make sure the program result is correct while increasing performance by making any kind of change. Thus the Channel Model uses 64bit data bits and its I/O mapped to AHB address 0x10000000, so that we don't need to change data type in SW code. Figure 3.11 is an example SW function code of communicating with the Channel Model HW accelerator, and Figure 3.12 represents the data type reinterpretation in the HW accelerator TLM model.

```
void Channel(Complex tx_data, Complex rx_data)
{
#define reg1 (*((volatile double *)0x10000000)) //for Real part
#define reg2 (*((volatile double *)0x10000008)) //for Imaginary part
  // Send tx data to Channel Model
  reg1 = tx data.Real();
      reg2 = tx_data.Imaginary();
      // Receive rx_data from Channel Model
      rx_data.Set(reg1, reg2);
}
```
**Figure 3.11: Communicate SW with HW accelerator** 

```
unsigned int access;
unsigned long long tempin;
double datain, dataout;
void HW_AHB_TLM::receiveWriteData() {
      …
      access++;
  if (access < 2) {
     tempin = p_AHB.WriteDataTrf->getWriteData();
      } else {
     access = 0;
     tempin | = p_AHB.WriteDataTrf->getWriteData() << 32;
          datain = reinterpret_cast<double &>(tempin);
      }
    …
} //HW_AHB_TLM::receiveWriteData()
void HW_AHB_TLM::sendReadData() {
      unsigned long long datatemp;
      …
  datatemp = reinterpret_cast<unsigned long long &>(dataout);
      access++;
  if (access == 2) {
     access = 0;
     p_AHB.ReadDataTrf->setReadData(datatemp >> 32);
      } else {
          p_AHB.ReadDataTrf‐>setReadData(datatemp);
      }
    …
} //HW_AHB_TLM::sendReadData()
```
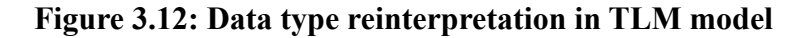

Since the HW TLM model has the same behavior as the original SW functions, we can simply copy them from SW to HW TLM model with a little change on I/O. In this case, the adoption of the Channel Model HW accelerator TLM model decreases the simulation time by about 30k seconds, from over 96% of total execution time to under 0.4%, and reduce 98.4% of ROM accesses and 94.6% of RAM accesses. Although the HW TLM model doesn't consider timing and is not cycle-accurate, the improvement of simulation speed and the advantages of using it is obvious, and it is also can be used in the simulation of a HW/SW co-design for the users who may even don't know how to design a HW.

But in the second step, we keep only the TX part from the referenced SW code as our application SW, and of course, the Channel Model HW was removed. It is because we want to focus on TX first and avoid other parts to affect the performance analysis. In this step, we avoid semihosting by writing the values of pilot subcarriers value, index set, and pilot preamble from text file to SW code as constant variables. We also use several variables to record the frequently used value as a table for reducing math library function calls. Besides, rewrite SW code by reducing heavy arithmetic with bitwise and/or logical operations and loop unrolling are the other effective optimization techniques.

After the second step, in the performance analysis we found almost the execution time in every function is much more than the time constraint. Therefore, we use the same method as channel model in the first step to create several HW accelerator TLM models in the third and later steps. Several HW/SW partition configurations are created for architectural exploration and system performance analysis. One can show the flexibility of the virtual platform by simply and quickly creating a virtual platform with different configurations. Those HW/SW partition configurations are described in detail in the next section.

#### **3.3 HW/SW Partition Configurations**

In this section, three main classes of HW/SW partition configurations will be described in different subsections separately: no HW, individual HWs, and one combined HW. Each subsection may have more than one simulation cases, and we'll illustrate the platform and the program flow with each simulation case for clear and easy explanation.

#### **3.3.1 Software Only**

The simulation case of this subsection is the one introduced in the second step of section 3.2. It uses the optimized TX function from the referenced SW and the simplest platform architecture without any HW accelerators. Figure 3.13 is the platform's block diagram of this case, and Figure 3.14 is the function blocks and program flow of this case.

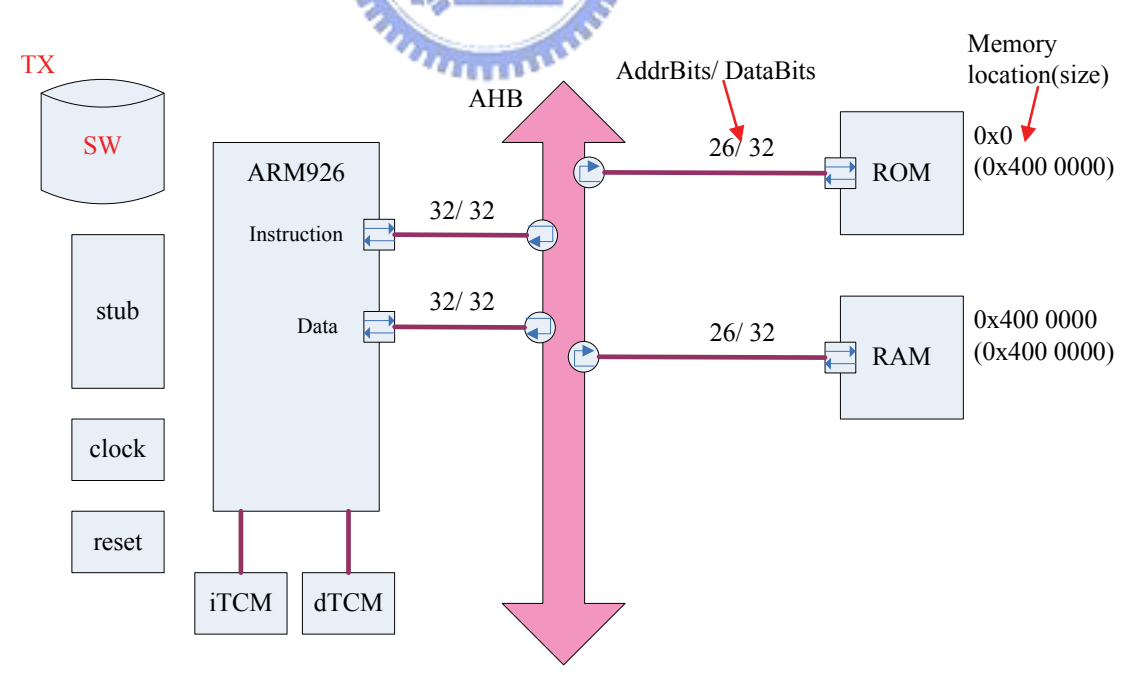

**Figure 3.13: Block diagram of platform in Case 1**

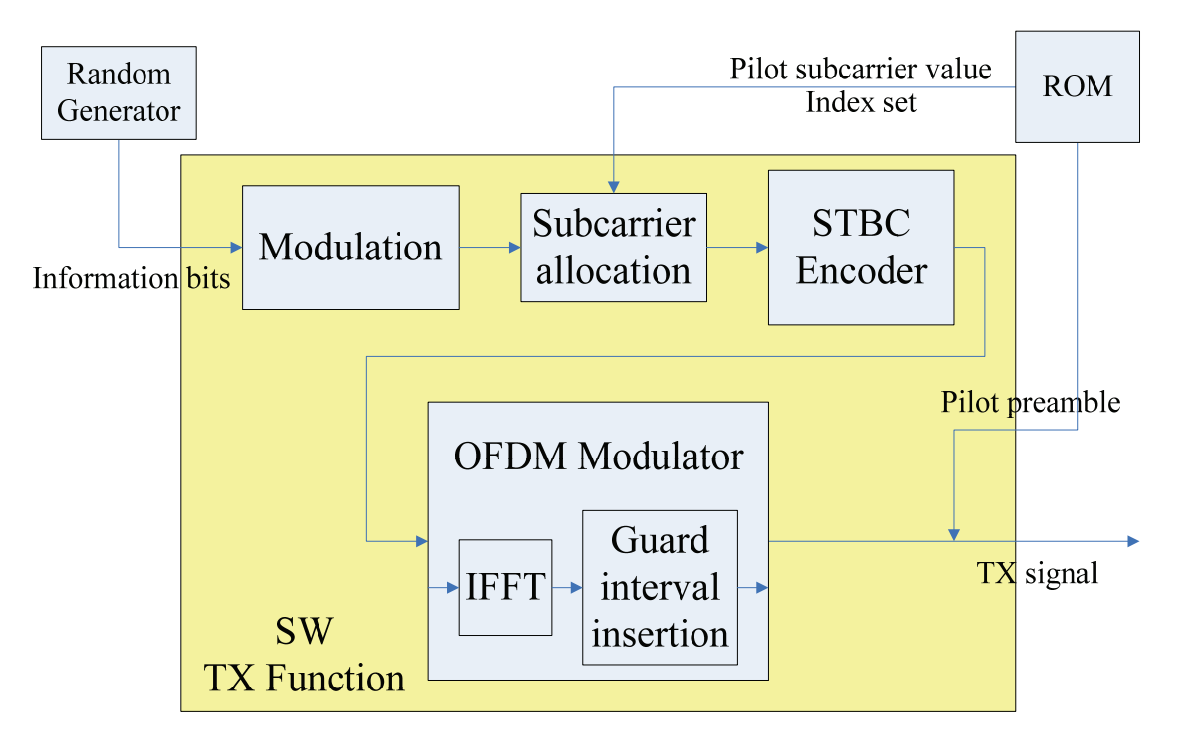

**Figure 3.14: Function block and program flow in Case 1**

**SEERS** Since there is no HW accelerators used in this simulation case, we take this case as the referenced case and use is as the program validation for the other configurations. Figure 3.15 shows the program validation flow, where the SW golden function TX1 comes from this case, and the partitioned function TX2 come from the other configurations.

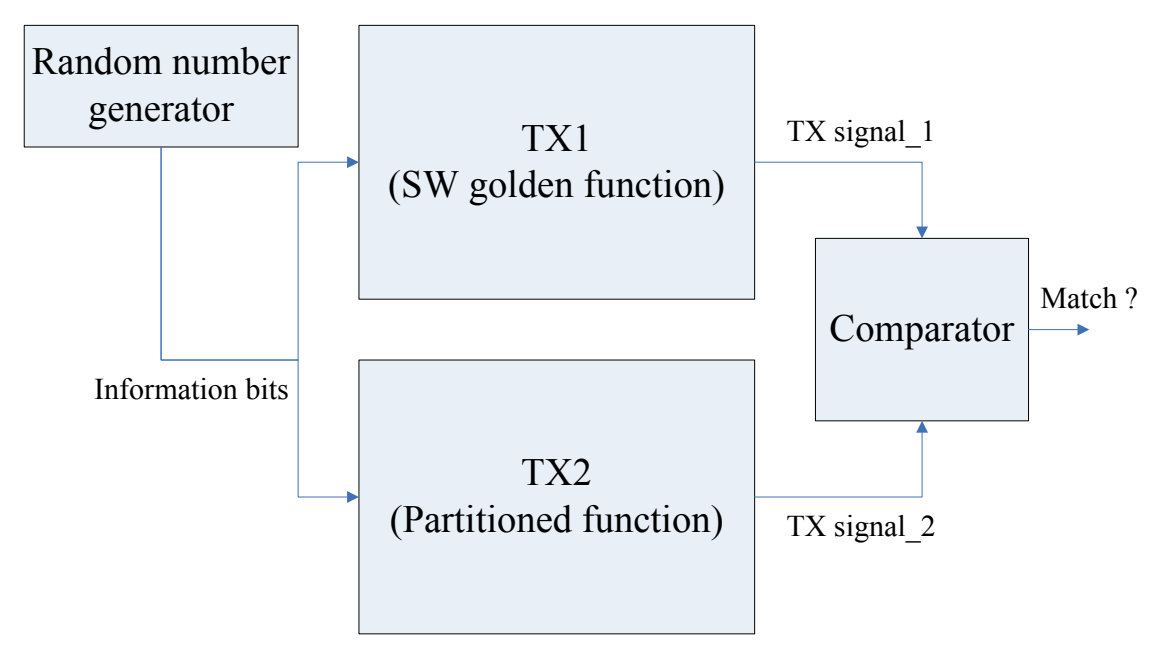

**Figure 3.15: Program validation flow**

Before system profiling with any simulation case, we run this validation flow to make sure that the modification is functionally correct for those changes which are modified in whether SW C++ program or HW SystemC TLM models. After validation passes, we can be assured that the modification for a new configuration is correct, therefore we can remove the SW golden functions and run simulation again with analyses such as bus information and function profiling.

#### **3.3.2 Individual Hardware Accelerators**

The individual HW accelerators subsection explains platform architectures which include one or more individual HW accelerators. After step 3 in section 3.2, we add a HW accelerator which is corresponding to the new bottleneck function to improve **SERRA** system performance step by step. Figure 3.16 and Figure 3.17 illustrate the block diagram of the platform and program flow with function blocks in simulation Case 2 which represents the configuration after step 5.

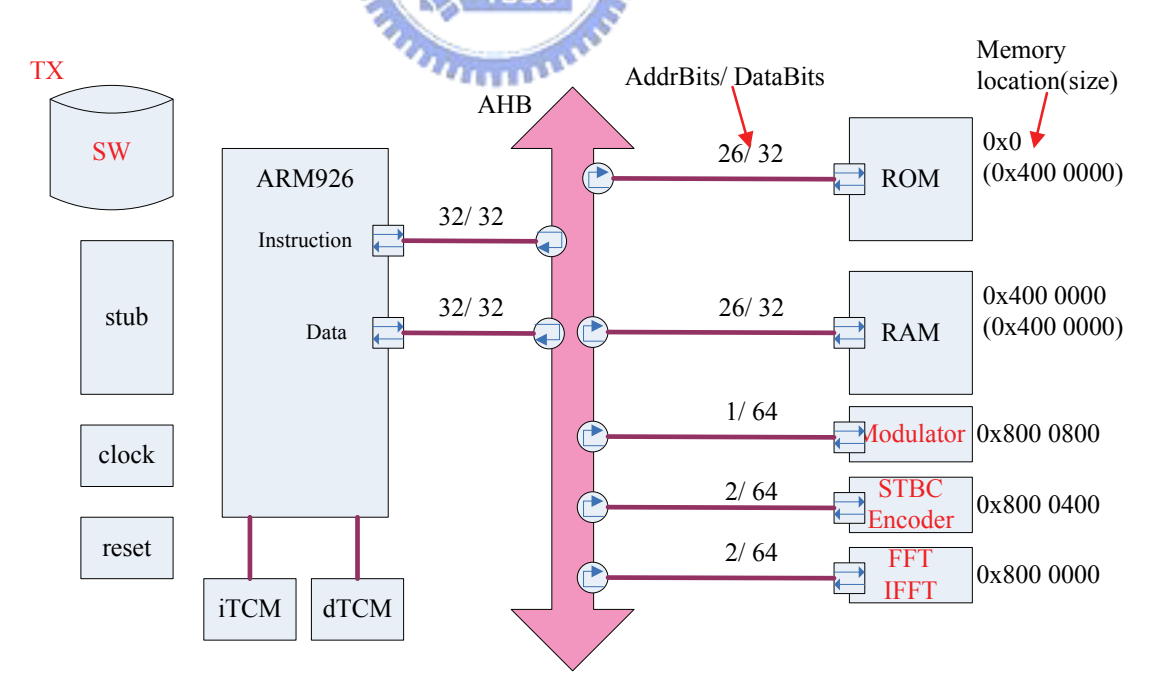

**Figure 3.16: Block diagram of platform in Case 2**
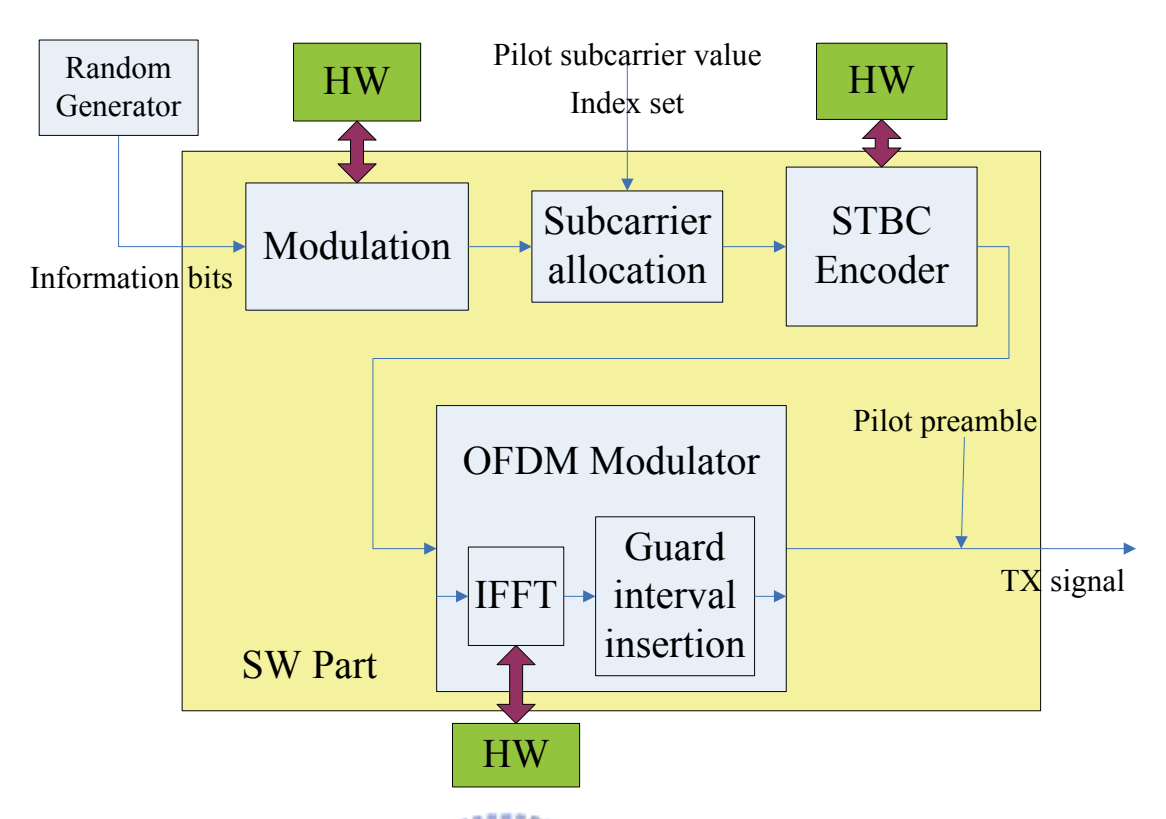

**Figure 3.17: Function block and program flow in Case 2**

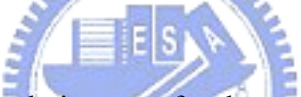

We keep only this simulation case for the next chapter in this subsection against the third type of configuration in the next subsection. Actually, this floating-point version application SW consumes double numbers of the bus transactions in HW acceleration because of the use of the 64-bit IEEE 754 double precision floating-point data type. We have three methods to solve this problem. The first method is adapting the application SW to a fixed-point version. However, this is not suitable for our aim to do early exploration. The second method is simulating with 64-bit bus, and we need to modify the memory models and the used ISS should support 64 bits, too. The third method is what we used for our study case. We adjust the HW/SW configuration to ignore or clear the influences of 64-bit float-point data. In other words, we simplified the bus transactions between HW/SW interfaces by using only one combined HW accelerator. Therefore, we can easily make a conversion of transaction counts from 64-bit to 32-bit if needed. Further discussion of this will give in the next section.

#### **3.3.3 Combined Hardware**

In this subsection, the using of combined HW means we only have one HW accelerator TLM model on our platform of the configuration type. Thus we only have one block diagram of virtual platform with this configuration, which is shown in Figure 3.18. The combined HW accelerator includes several HW function blocks and their interconnections, so we can reduce the bus transactions between each HW function block and the SW. Although it may increase the area cost and complexity of the corresponding HW, it can simplify the problem from the viewpoint of platform architecture. Using different SW program structures and their corresponding HW accelerators may create many different new configurations, so that we can have many different configurations in the type classified in this subsection. Any fine tune may lead to a different configuration and analysis result with some different assumptions. We'll discuss two concluded configurations in this subsection, named the simulation Case 3 and Case 4.

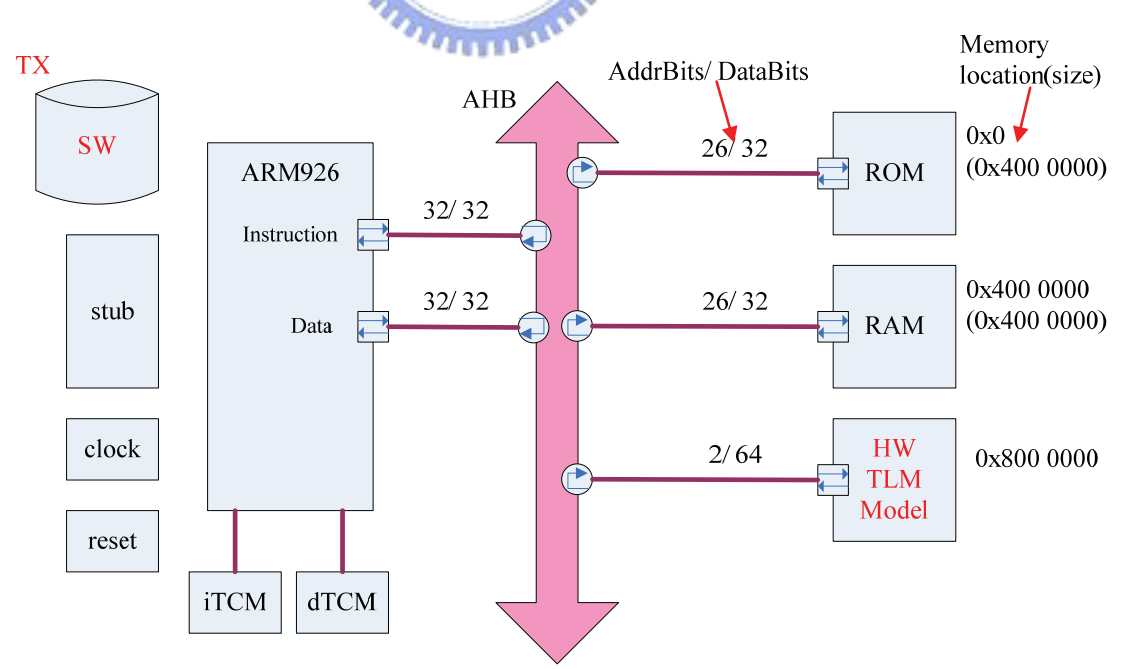

**Figure 3.18: Block diagram of platform in Case 3 & Case 4**

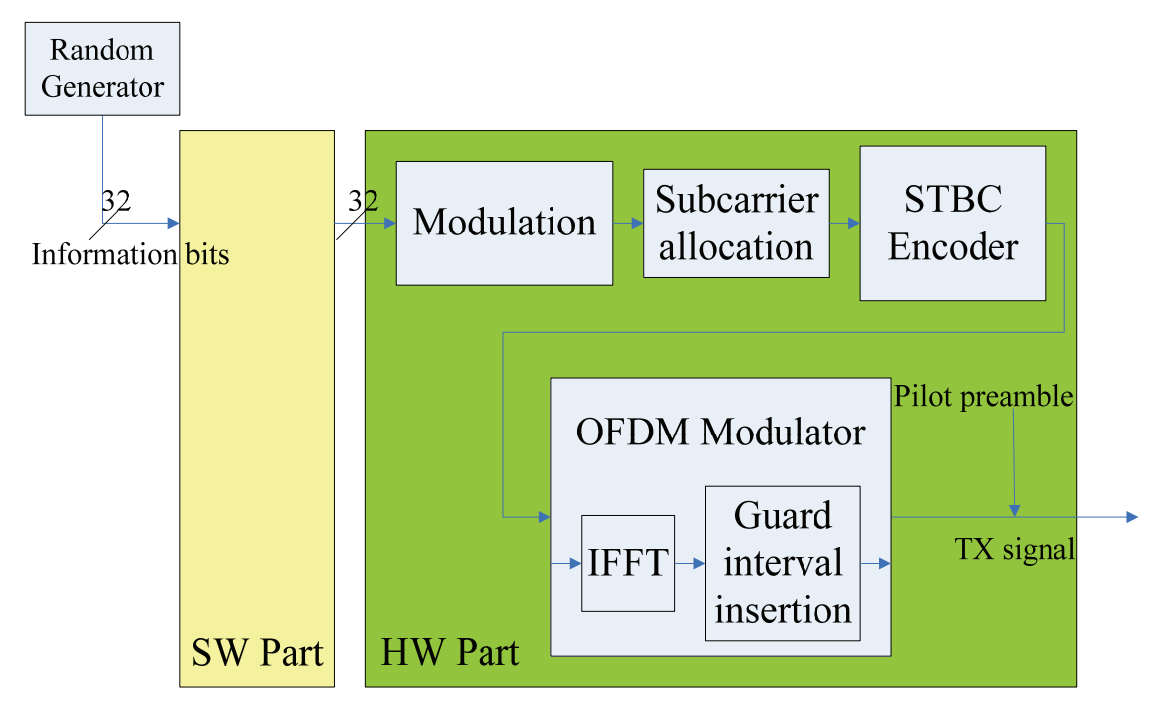

**Figure 3.19: Function block and program flow in Case 3**

**AMMA** 

Figure 3.19 illustrates the program flow of simulation Case 3. Obviously, we don't see any function block inside the SW part in this case. That is, we simulate a configuration that all function blocks in the baseband TX are run within the HW. In this case, the SW part mainly handles the parameter setting for each HW function block. Besides, it will be used in validation. But still, we can see an assumption here. We assume the input information bits are in 32-bit data format and they are sent to HW accelerator directly. We may need a data buffer if the input information bits are not 32-bit data, or decrease the transaction data width to increase bus transaction counts, which can be regarded as other configurations based on this simulation case.

Another concluded configuration is illustrated in Figure 3.20, which is our simulation Case 4. In this case, the *Modulation* function block is moved from the HW part to the SW part. This configuration should be more suitable for representing HW/SW co-design on our virtual platform.

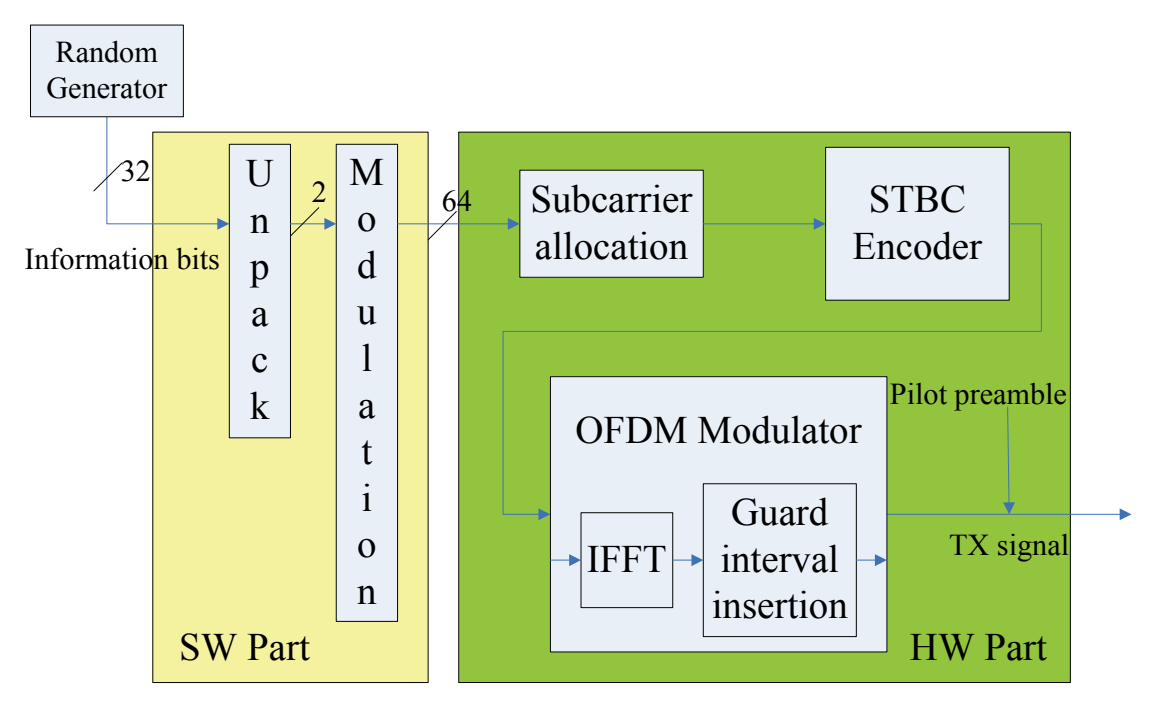

**Figure 3.20: Function block and program flow in Case 4**

بالقلاف In this simulation case, we use the same assumption on the input information bits as in Case 3. In order to support the three different modulation modes, i.e., QPSK, 16QAM, and 64QAM, we need an unpacking process to handle the input information bits. In this simulation case, Figure 3.18 shows the 16QAM modulation, and the real part value and the imaginary part value are modulated in turns, so that the unpacking process unpacks input data to 2 bits. Besides, we can see the modulated output in this case is in 64-bit double precision floating-point data format. By the same token, we could create many different configurations based on this case to discuss it. One method is encoded the modulated output to 4-bit no matter what modulation mode has been used, and then we can send the 4-bit encoded data to the HW part or buffered the encoded data to utilize the 32bit bus width. Or we could use fixed-point data format which is lower than 32bit to represent the modulated output without additional codec.

## *Chapter 4 Result and Analysis*

In this chapter, we list the profiling result of the simulation in each simulation case that we defined in the previous chapter, and then use them to do performance analysis. In section 4.1, we'll list the profiling result in each case and roughly explain how to gather them. In section 4.2, our performance analysis will be shown by comparing with two or more configurations, followed by some discussion.

### **4.1 Profiling Result**

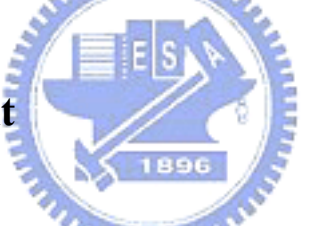

For each simulation case, we first modify the application SW C++ program to make an ARM executable image file with CoWare ARM926T Bootcode and scatter load. Second, we modify HW SystemC TLM models (if needed) to create a virtual platform using Platform Creator. Finally, we build and run simulation with ARM Symbolic Debugger (ASD), load an executable image file, enable analysis function from CoWare profiling utilities, and then wait for result [15].

In addition to the analysis reported by CoWare profiling utilities, we also gather some information by ourselves which had been introduced in chapter 3. But the information is displayed on ASD directly and will affect the performance analysis from CoWare profiling utilities. Thus we make two kinds of executable images for each simulation case, one is adding our profiling code in the functions to print out the simulation information without analysis function; the other is without adding the code but just the analysis function from CoWare profiling utilities.

Our simulation flow for each case is listed below: first, combined SW golden functions with our modified functions to make sure the modification is functionally correct; second, remove SW golden functions and add our own profiling code to run again; third, remove our own profiling code and run simulation with the enabled analysis function form CoWare profiling utilities.

We simulate three supported modulation modes separately for each simulation case and combine the results together. The profiling results include function execution time, memory accesses, bus transactions, etc….

Cache size is one kind of factors that we are interested in. We can adjust both instruction and data cache sizes on the ARM926 PSP by Parameter Editor in Platform Creator. The unit of the size is in kilobytes. Since setting cache size to zero is illegal, we must make another executable image file to disable cache module for the case of without cache. For each simulation case, we have three different results with different cache sizes, which are zero cache, 4k bytes for both instruction and data cache, and 32k bytes for both instruction and data cache.

Table 4.1 is the function profiling result for simulation Case 1. We list five main functions in the column of function name, where the indent actions at the beginning of each function name shows the relationship between those functions. The function *TX* contains the other four functions, and the function *OFDM Modulator* contains the function *IFFT*. In other words, the three functions *Modulation*, *STBC Encoder*, and *OFDM Modulator* are called within the function *TX*, and the function *IFFT* is called within the function *OFDM Modulator*. The column of Total execution time in nanosecond is separated into three columns corresponding to three different cache sizes, and the total instruction count for each function is listed, too.

| Modulation  | Function              |                | Total execution time (Cache size) |          |         |  |  |
|-------------|-----------------------|----------------|-----------------------------------|----------|---------|--|--|
| mode        | name                  | 0 <sup>k</sup> | 4k                                | 32k      | counts  |  |  |
|             | TX                    | 91013600       | 44740300                          | 44067700 | 3328995 |  |  |
|             | Modulation            | 242736         | 60016                             | 58552    | 5376    |  |  |
| <b>QPSK</b> | <b>STBC</b> Encoder   | 3474940        | 1084860                           | 985424   | 59417   |  |  |
|             | <b>OFDM</b> Modulator | 79216600       | 40976100                          | 40527900 | 3099137 |  |  |
|             | <i>IFFT</i>           | 74916100       | 39559600                          | 39269800 | 3013449 |  |  |
| 16QAM       | TX                    | 91459200       | 44870500                          | 44198600 | 3364008 |  |  |
|             | Modulation            | 272984         | 85808                             | 82688    | 8484    |  |  |
|             | <b>STBC</b> Encoder   | 3474940        | 1084860                           | 987000   | 59417   |  |  |
|             | <b>OFDM</b> Modulator | 79580700       | 41054300                          | 40606800 | 3129506 |  |  |
|             | <b>IFFT</b>           | 75280300       | 39637100                          | 39348700 | 3043818 |  |  |
|             | TX                    | 91501400       | 44996400                          | 44293800 | 3376156 |  |  |
|             | Modulation            | 318400         | 110976                            | 106120   | 6912    |  |  |
| 64QAM       | STBC Encoder          | 3474940        | 1084730                           | 988480   | 59417   |  |  |
|             | <b>OFDM</b> Modulator | 79502700       | 41103800                          | 40626300 | 3140154 |  |  |
|             | <b>IFFT</b>           | 75202300       | 39687300                          | 39368100 | 3054466 |  |  |

**Table 4.1: Function profiling result in Case 1** 

## **Table 4.2: Memory accesses of functions in Case 1 (cache disabled)**

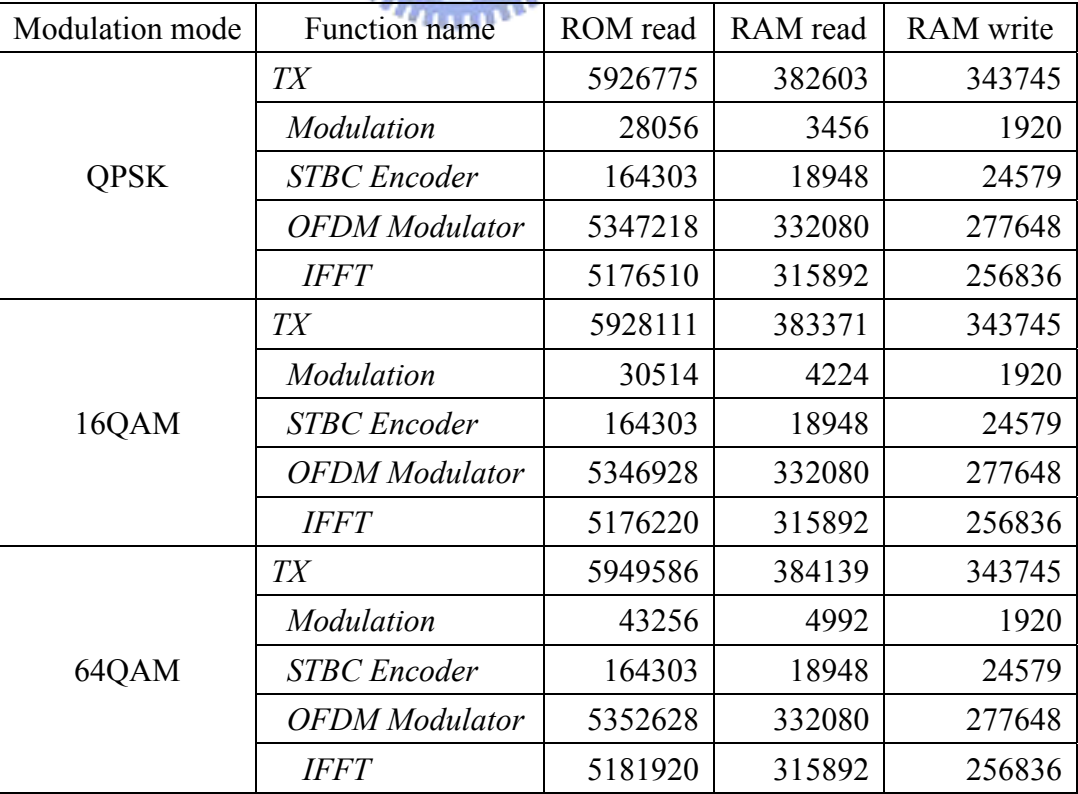

| Modulation mode | Function name         | ROM read | RAM read | <b>RAM</b> write |
|-----------------|-----------------------|----------|----------|------------------|
|                 | TX                    | 17125    | 96644    | 343745           |
|                 | Modulation            | $\theta$ | 317      | 1579             |
| <b>QPSK</b>     | <b>STBC</b> Encoder   | 237      | 14733    | 24578            |
|                 | <b>OFDM</b> Modulator | 15884    | 53276    | 277644           |
|                 | <b>IFFT</b>           | 15260    | 34516    | 256836           |
|                 | TX                    | 18291    | 97170    | 343745           |
|                 | <b>Modulation</b>     | $\Omega$ | $\theta$ | $\Omega$         |
| 16QAM           | <b>STBC</b> Encoder   | 237      | 14733    | 24578            |
|                 | <b>OFDM</b> Modulator | 16900    | 52636    | 277644           |
|                 | <b>IFFT</b>           | 16252    | 33876    | 256836           |
|                 | TX                    | 18100    | 96571    | 343745           |
|                 | <i>Modulation</i>     | $\theta$ | 0        | $\Omega$         |
| 64QAM           | <b>STBC</b> Encoder   | 237      | 14733    | 24578            |
|                 | <b>OFDM</b> Modulator | 16676    | 51484    | 277644           |
|                 | <b>IFFT</b>           | 16028    | 32724    | 256836           |

**Table 4.3: Memory accesses of functions in Case 1 (4k caches)** 

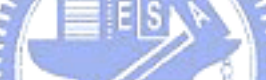

# **Table 4.4: Memory accesses of functions in Case 1 (32k caches)**

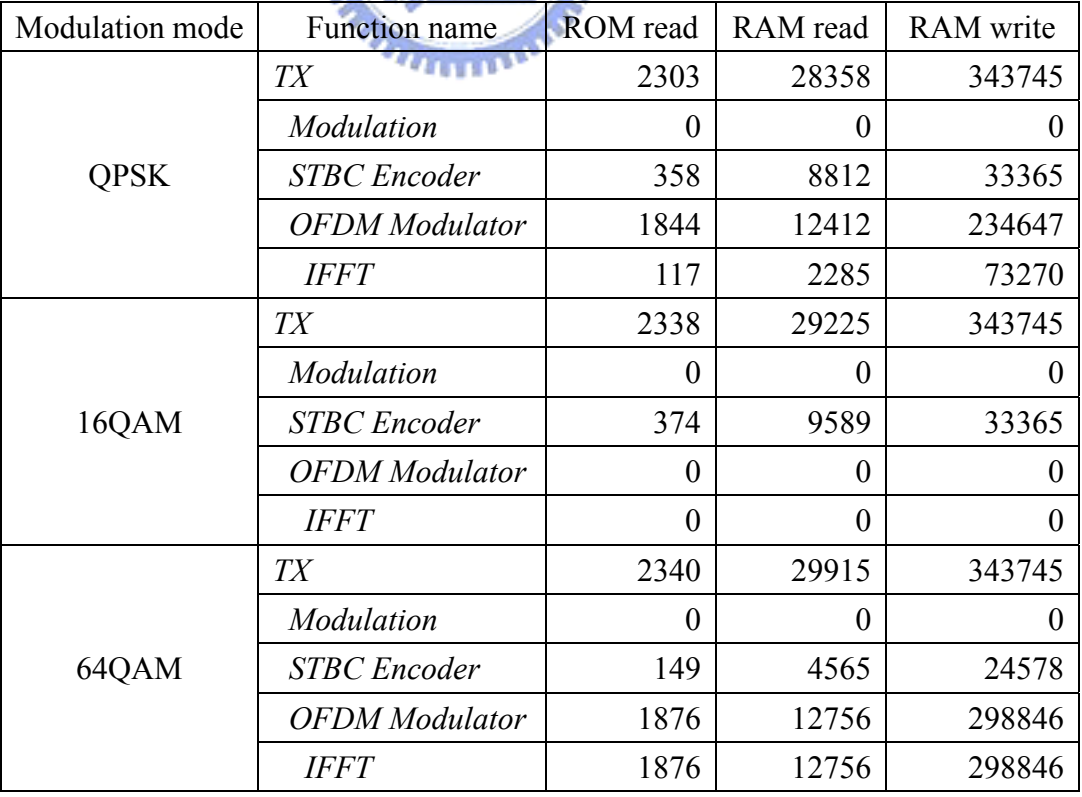

Table 4.2 is the memory access count for each function with disabled caches in simulation Case 1, and Table 4.3 and Table 4.4 show the same information in the same simulation case but running with 4k and 32k for both instruction and data caches. These tables are similar to Table 4.1 but the listed values are changed to ROM read access counts, RAM read access counts, and RAM write access counts. These access counts were gathered by additional profiling variables which accumulate the difference in total memory access counts from the counters in the memory model between the begin position and the end position during each function call.

Table 4.5 shows total memory read/write access counts in simulation Case 1 with different cache sizes. This information is gathered by running the other executable images without additional profiling variables and code in previous three tables.

|                | Modulation mode   |       | <b>QPSK</b> | 16QAM    | 64QAM    |
|----------------|-------------------|-------|-------------|----------|----------|
|                |                   | Read  | 6607357     | 6897407  | 7179063  |
|                | ROM access counts | Write | $\theta$    | $\theta$ | $\theta$ |
| Cache disabled |                   | Total | 6607357     | 6897407  | 7179063  |
|                |                   | Read  | 405351      | 419175   | 432999   |
|                | RAM access counts | Write | 389362      | 401678   | 413994   |
|                |                   | Total | 794713      | 820853   | 846993   |
|                |                   | Read  | 43094       | 43747    | 43332    |
|                | ROM access counts | Write | $\theta$    | $\theta$ | $\theta$ |
| I-cache: 4k    |                   | Total | 43094       | 43747    | 43332    |
| D-cache: 4k    | RAM access counts | Read  | 91814       | 93966    | 95254    |
|                |                   | Write | 389075      | 401391   | 413707   |
|                |                   | Total | 480889      | 495357   | 508961   |
|                |                   | Read  | 26598       | 26715    | 26676    |
|                | ROM access counts | Write | $\theta$    | $\theta$ | $\theta$ |
| I-cache: 32k   |                   | Total | 26598       | 26715    | 26676    |
| D-cache: 32k   |                   | Read  | 28670       | 29422    | 30174    |
|                | RAM access counts | Write | 389075      | 401391   | 413707   |
|                |                   | Total | 417745      | 430813   | 443881   |

**Table 4.5: Total memory accesses in Case 1** 

Table 4.6 is the bus transaction information in simulation Case 1 gathered by CoWare profiling utilities.

| Modulation  |                             |             |                |            |            |
|-------------|-----------------------------|-------------|----------------|------------|------------|
| mode        | <b>Information Type</b>     | Master      | 0 <sup>k</sup> | 4k         | 32k        |
|             |                             | <b>IAHB</b> | 6609320        | 36936      | 24912      |
|             | <b>Transaction Counts</b>   | <b>DAHB</b> | 912442         | 489451     | 421683     |
|             | Transaction                 | <b>IAHB</b> | 258975         | 2958.45    | 2024.27    |
|             | Throughputs (kB/s)          | <b>DAHB</b> | 35658.1        | 39191.8    | 34252.8    |
| <b>QPSK</b> | Bus Utilization (%)         | <b>IAHB</b> | 53.038         | 0.605891   | 0.41457    |
|             |                             | <b>DAHB</b> | 7.3221         | 8.028886   | 7.01739    |
|             | Master Wait Total           | <b>IAHB</b> | 1.58846        | 0.0116303  | 0.00737214 |
|             | $(\%)$                      | <b>DAHB</b> | 15.626         | 3.11136    | 3.08761    |
|             | <b>AVG.</b> Waiting Masters |             | 0.172145       | 0.0312299  | 0.0309498  |
|             |                             | <b>IAHB</b> | 6891390        | 38109      | 25053      |
|             | <b>Transaction Counts</b>   | <b>DAHB</b> | 946646         | 503391     | 434735     |
|             | Transaction                 | <b>IAHB</b> | 258158         | 2900.02    | 1932.16    |
|             | Throughputs (kB/s)          | <b>DAHB</b> | 35350.5        | 38296      | 33516.7    |
| 16QAM       | Bus Utilization (%)         | <b>IAHB</b> | 52.8708        | 0.593925   | 0.395706   |
|             |                             | <b>DAHB</b> | 7.26267        | 7.84529    | 6.86653    |
|             | Master Wait Total           | <b>IAHB</b> | 1.5213         | 0.0115796  | 0.0069181  |
|             | $(\%)$                      | <b>DAHB</b> | 15.4394        | 3.03037    | 3.01443    |
|             | <b>AVG.</b> Waiting Masters |             | 0.169607       | 0.0304195  | 0.0302134  |
|             |                             | <b>IAHB</b> | 7165550        | 37606      | 24982      |
|             | <b>Transaction Counts</b>   | <b>DAHB</b> | 980599         | 517299     | 447843     |
|             | Transaction                 | <b>IAHB</b> | 258087         | 2723.58    | 1834.01    |
|             | Throughputs (kB/s)          | <b>DAHB</b> | 35190.8        | 37454.4    | 32866.9    |
| 64QAM       | Bus Utilization (%)         | <b>IAHB</b> | 52.8562        | 0.55779    | 0.375605   |
|             |                             | <b>DAHB</b> | 7.23332        | 7.67282    | 6.73333    |
|             | Master Wait Total           | <b>IAHB</b> | 1.51992        | 0.00998225 | 0.00661541 |
|             | $(\%)$                      | <b>DAHB</b> | 15.3297        | 2.9779     | 2.95016    |
|             | <b>AVG.</b> Waiting Masters |             | 0.168497       | 0.0298788  | 0.0295677  |

**Table 4.6: Bus transaction information in Case 1** 

The following tables show the simulation results for other simulation cases.

| Modulation  | Function              |                | Total execution time (Cache size) |         |        |  |  |
|-------------|-----------------------|----------------|-----------------------------------|---------|--------|--|--|
| mode        | name                  | 0 <sup>k</sup> | 4k                                | 32k     | counts |  |  |
|             | TX                    | 15316600       | 5629390                           | 5351670 | 305841 |  |  |
|             | Modulation            | 202832         | 166072                            | 166072  | 3840   |  |  |
| <b>QPSK</b> | <b>STBC</b> Encoder   | 1126790        | 592280                            | 582760  | 20490  |  |  |
|             | <b>OFDM</b> Modulator | 5908480        | 2239900                           | 2066220 | 116444 |  |  |
|             | <i>IFFT</i>           | 1608190        | 828416                            | 808200  | 30760  |  |  |
| 16QAM       | TX                    | 15365800       | 5655700                           | 5377680 | 307377 |  |  |
|             | Modulation            | 202832         | 166024                            | 166024  | 3840   |  |  |
|             | <b>STBC</b> Encoder   | 1126790        | 592328                            | 582792  | 20490  |  |  |
|             | <b>OFDM</b> Modulator | 5908480        | 2240100                           | 2066730 | 116444 |  |  |
|             | <b>IFFT</b>           | 1608190        | 828224                            | 808208  | 30760  |  |  |
|             | TX                    | 15425800       | 5682720                           | 5406250 | 310449 |  |  |
|             | Modulation            | 202832         | 166024                            | 166024  | 3840   |  |  |
| 64QAM       | STBC Encoder          | 1126790        | 592328                            | 582688  | 20490  |  |  |
|             | <b>OFDM</b> Modulator | 5908480        | 2240090                           | 2067290 | 116444 |  |  |
|             | <b>IFFT</b>           | 1608190        | 828224                            | 808232  | 30760  |  |  |

**Table 4.7: Function profiling result in Case 2** 

#### 896 **Table 4.8: Memory accesses of functions in Case 2 (cache disabled)**

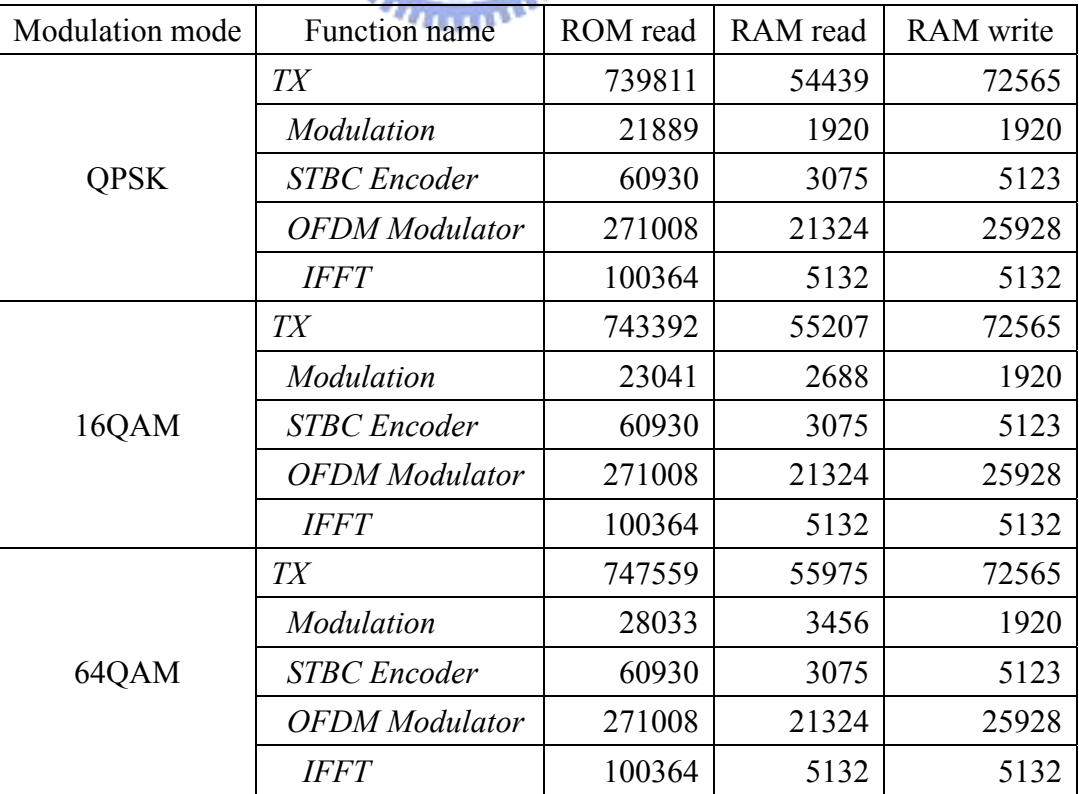

| Modulation mode | Function name         | ROM read | RAM read | <b>RAM</b> write |
|-----------------|-----------------------|----------|----------|------------------|
|                 | TX                    | 1086     | 52524    | 72565            |
|                 | <i>Modulation</i>     | 87       | 685      | 3883             |
| <b>QPSK</b>     | <b>STBC</b> Encoder   | 77       | 2029     | 5122             |
|                 | <b>OFDM</b> Modulator | 324      | 21916    | 25924            |
|                 | <b>IFFT</b>           | 148      | 3412     | 5128             |
|                 | TX                    | 966      | 53316    | 72565            |
|                 | <b>Modulation</b>     | 87       | 701      | 1939             |
| 16QAM           | <b>STBC</b> Encoder   | 77       | 2029     | 5122             |
|                 | <b>OFDM</b> Modulator | 260      | 21916    | 25924            |
|                 | <b>IFFT</b>           | 84       | 3380     | 5128             |
|                 | TX <sup></sup>        | 992      | 54118    | 72565            |
|                 | <b>Modulation</b>     | 121      | 2279     | 4363             |
| 64QAM           | <b>STBC</b> Encoder   | 77       | 2029     | 5122             |
|                 | <b>OFDM</b> Modulator | 260      | 21916    | 25924            |
|                 | <b>IFFT</b>           | 84       | 3380     | 5128             |
|                 | 41                    |          |          |                  |

**Table 4.9: Memory accesses of functions in Case 2 (4k caches)** 

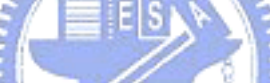

# **Table 4.10: Memory accesses of functions in Case 2 (32k caches)**

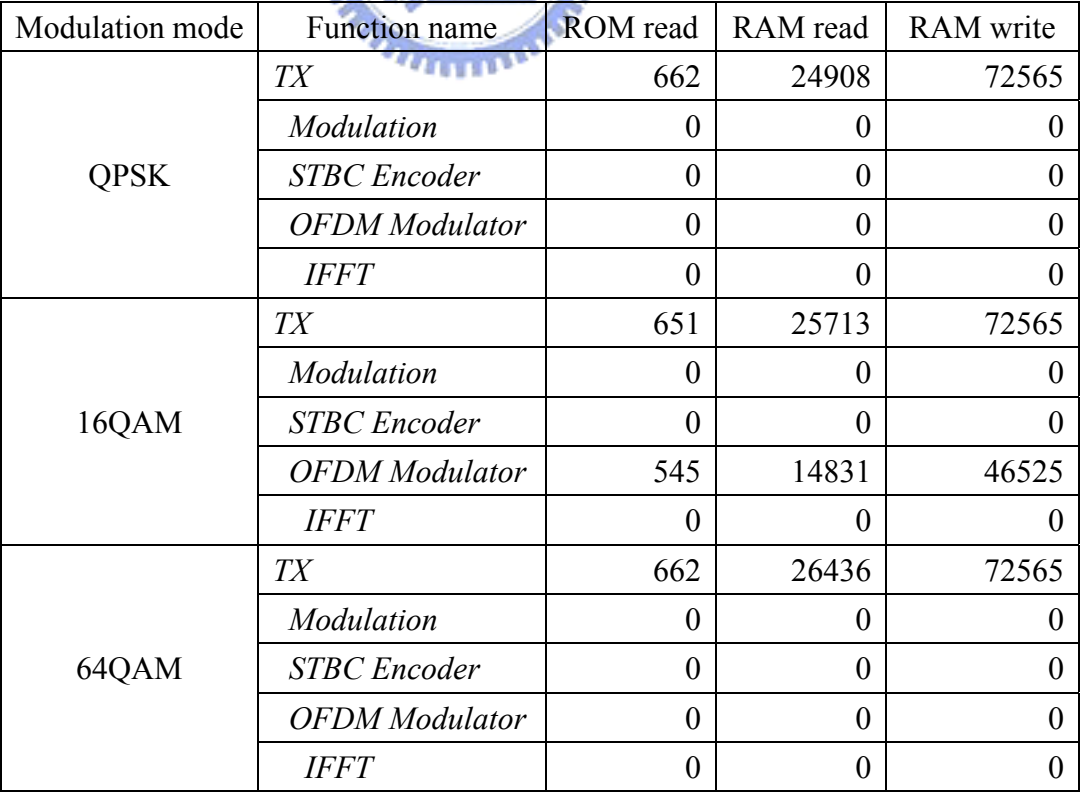

| Modulation mode               |                             |       | <b>QPSK</b>    | 16QAM            | 64QAM            |
|-------------------------------|-----------------------------|-------|----------------|------------------|------------------|
|                               |                             | Read  | 1416541        | 1691722          | 1968445          |
|                               | ROM access counts           | Write | $\theta$       | $\theta$         | $\boldsymbol{0}$ |
| Cache disabled                |                             | Total | 1416541        | 1691722          | 1968445          |
|                               |                             | Read  | 77182          | 91006            | 104830           |
|                               | RAM access counts           | Write | 118175         | 130491           | 142817           |
|                               |                             | Total | 195357         | 221497           | 247647           |
|                               |                             | Read  | 26416          | 26185            | 26571            |
|                               | ROM access counts           | Write | $\overline{0}$ | $\boldsymbol{0}$ | $\boldsymbol{0}$ |
| I-cache: 4k                   |                             | Total | 26416          | 26185            | 26571            |
| D-cache: 4k                   |                             | Read  | 52918          | 53686            | 54462            |
|                               | RAM access counts           | Write | 117898         | 130214           | 142530           |
|                               |                             | Total | 170816         | 183900           | 196992           |
|                               |                             | Read  | 24912          | 24665            | 25059            |
|                               | ROM access counts           | Write | $\overline{0}$ | $\theta$         | $\theta$         |
| I-cache: 32k                  |                             | Total | 24912          | 24665            | 25059            |
| D-cache: 32k                  |                             | Read  | 25342          | 26110            | 26894            |
|                               | RAM access counts           | Write | 117898         | 130214           | 142530           |
|                               | \$1896                      | Total | 143240         | 156324           | 169424           |
|                               |                             | Read  | 1536           | 1536             | 1536             |
|                               | Modulation HW access counts | Write | 768            | 768              | 768              |
|                               |                             | Total | 2304           | 2304             | 2304             |
|                               |                             | Read  | 4096           | 4096             | 4096             |
| STBC Encoder HW access counts |                             | Write | 1024           | 1024             | 1024             |
|                               |                             | Total | 5120           | 5120             | 5120             |
|                               |                             | Read  | 4096           | 4096             | 4096             |
|                               | IFFT HW access counts       | Write | 2052           | 2052             | 2052             |
|                               |                             | Total | 6148           | 6148             | 6148             |

**Table 4.11: Total memory and HW models accesses in Case 2** 

There is a little difference between Table 4.11 and Table 4.5, because Case 2 of Table 4.11 uses three individual HW accelerators whose access counts are also listed.

| Modulation  |                             |                                                             | Cache size     |                                                                                                    |           |
|-------------|-----------------------------|-------------------------------------------------------------|----------------|----------------------------------------------------------------------------------------------------|-----------|
| mode        | <b>Information Type</b>     | Master                                                      | 0 <sup>k</sup> | 4k                                                                                                    | 32k       |
|             |                             | <b>IAHB</b>                                                 | 1498210        | 23802                                                                                                    | 23562     |
|             | <b>Transaction Counts</b>   | <b>DAHB</b>                                                 | 250097         | 192404                                                                                                    | 163484    |
|             | Transaction                 | <b>IAHB</b>                                                 | 243941         | 9638.86                                                                                                    | 9852.26   |
|             | Throughputs (kB/s)          | <b>DAHB</b>                                                 | 40584.1        | 77857.7                                                                                                    | 68299.3   |
| <b>QPSK</b> |                             | <b>IAHB</b>                                                 | 49.9592        | 1.97404                                                                                                    | 2.01774   |
|             | Bus Utilization (%)         | <b>DAHB</b>                                                 | 8.33972        | 15.9572                                                                                                    | 14        |
|             | Master Wait Total           | <b>IAHB</b>                                                 | 1.3294         | 0.0352477                                                                                                   | 0.0329697 |
|             | $(\%)$                      | <b>DAHB</b>                                                 | 17.447         | 5.73128                                                                                                    | 5.86466   |
|             | <b>AVG.</b> Waiting Masters | 0.187764<br>1765700<br><b>IAHB</b><br><b>DAHB</b><br>283917 | 0.0576653      | 0.0589763                                                                                                   |           |
|             |                             |                                                             |                | 23691                                                                                                    | 23315     |
|             | <b>Transaction Counts</b>   |                                                             |                | 205496                                                                                                    | 176568    |
|             | Transaction                 | <b>IAHB</b>                                                 | 244796         | 7643.2                                                                                                    | 7710.54   |
| 16QAM       | Throughputs $(kB/s)$        | <b>DAHB</b>                                                 | 39165.5        | 66250.7                                                                                                    | 58345.5   |
|             | Bus Utilization (%)         | <b>IAHB</b>                                                 | 50.1342        | 1.56533                                                                                                    | 1.57912   |
|             |                             | <b>DAHB</b>                                                 | 8.06135        | 13.5777                                                                                                    | 11.9589   |
|             | <b>Master Wait Total</b>    | <b>IAHB</b>                                                 | 1.19672        | 0.028213                                                                                                    | 0.0271596 |
|             | $(\%)$                      | <b>DAHB</b>                                                 | 16.6372        | 4.93952                                                                                                    | 5.0181    |
|             | <b>AVG.</b> Waiting Masters |                                                             | 0.178339       | 0.0496774<br>24077<br>218604<br>6440.26<br>58435<br>1.31897<br>11.9754<br>0.0232272<br>4.39389<br>0.0441711 | 0.0504526 |
|             |                             | <b>IAHB</b>                                                 | 2034920        |                                                                                                    | 23677     |
|             | <b>Transaction Counts</b>   | <b>DAHB</b>                                                 | 317763         |                                                                                                    | 189700    |
|             | Transaction                 | <b>IAHB</b>                                                 | 245490         |                                                                                                    | 6467.13   |
|             | Throughputs (kB/s)          | <b>DAHB</b>                                                 | 38093.6        |                                                                                                    | 51775.3   |
| 64QAM       |                             | <b>IAHB</b>                                                 | 50.2763        |                                                                                                    | 1.32447   |
|             | Bus Utilization (%)         | <b>DAHB</b>                                                 | 7.85089        |                                                                                                    | 10.6116   |
|             | Master Wait Total           | <b>IAHB</b>                                                 | 1.10768        |                                                                                                    | 0.0221519 |
|             | $(\%)$                      | <b>DAHB</b>                                                 | 16.0548        |                                                                                                    | 4.44984   |
|             | <b>AVG.</b> Waiting Masters |                                                             | 0.171625       |                                                                                                    | 0.0447199 |

**Table 4.12: Bus transaction information in Case 2** 

**Table 4.13: Function profiling result in Case 3** 

| Modulation  | Function |       | Total execution time (Cache size) |       |        |  |  |
|-------------|----------|-------|-----------------------------------|-------|--------|--|--|
| mode        | name     | 0k    | 4k                                | 32k   | counts |  |  |
| <b>QPSK</b> | TX       | 5176  | 3992                              | 3992  | 123    |  |  |
| 16QAM       | TX       | 10168 | 8144                              | 7856  | 243    |  |  |
| 64QAM       | TX       | 15160 | 12008                             | 11720 | 363    |  |  |

|                 |                |               | <b>ROM</b>     |          | <b>RAM</b>       |
|-----------------|----------------|---------------|----------------|----------|------------------|
| Modulation mode | Cache size     | Function name | read           | read     | write            |
|                 | 0 <sup>k</sup> | TX            | 213            | 26       | 3                |
| <b>QPSK</b>     | 4k             | TX            | $\theta$       | $\Omega$ | $\theta$         |
|                 | 32k            | TX            | 0              | $\theta$ | $\boldsymbol{0}$ |
|                 | 0 <sup>k</sup> | TX            | 405            | 50       | 3                |
| 16QAM           | 4k             | TX            | $\theta$       | $\Omega$ | $\theta$         |
|                 | 32k            | TX            | $\overline{0}$ | $\theta$ | $\theta$         |
|                 | 0 <sup>k</sup> | TX            | 597            | 74       | 3                |
| 64QAM           | 4k             | TX            | $\theta$       | $\theta$ | $\theta$         |
|                 | 32k            | TX            | 0              | 0        | 0                |

**Table 4.14: Memory accesses of functions in Case 3** 

**Table 4.15: Total memory and HW model accesses in Case 3** 

|                                                                                |                   |       | <b>QPSK</b>    | 16QAM          | 64QAM            |
|--------------------------------------------------------------------------------|-------------------|-------|----------------|----------------|------------------|
|                                                                                |                   | Read  | 283810         | 559794         | 839382           |
| Cache disabled<br>I-cache: 4k<br>D-cache: 4k<br>I-cache: 32k<br>D-cache: $32k$ | ROM access counts | Write | $\overline{0}$ | 0              | $\boldsymbol{0}$ |
|                                                                                |                   | Total | 283810         | 559794         | 839382           |
|                                                                                | 1896              | Read  | 15133          | 28981          | 42829            |
| Modulation mode<br>$T_{\rm H\,II}$<br>TX HW access counts                      | RAM access counts | Write | 13829          | 26169          | 38509            |
|                                                                                |                   | Total | 28962          | 55150          | 81338            |
|                                                                                |                   | Read  | 4798           | 4911           | 5124             |
|                                                                                | ROM access counts | Write | $\overline{0}$ | $\theta$       | $\theta$         |
|                                                                                |                   | Total | 4798           | 4911           | 5124             |
|                                                                                | RAM access counts | Read  | 1000           | 2064           | 1800             |
|                                                                                |                   | Write | 13552          | 25892          | 38232            |
|                                                                                |                   | Total | 14552          | 27956          | 40032            |
|                                                                                |                   | Read  | 4790           | 4911           | 5124             |
|                                                                                | ROM access counts | Write | $\overline{0}$ | $\overline{0}$ | $\boldsymbol{0}$ |
|                                                                                |                   | Total | 4790           | 4911           | 5124             |
|                                                                                |                   | Read  | 992            | 1352           | 1736             |
|                                                                                | RAM access counts | Write | 13552          | 25892          | 38232            |
|                                                                                |                   | Total | 14544          | 27244          | 39968            |
|                                                                                |                   | Read  | $\theta$       | $\theta$       | $\theta$         |
|                                                                                |                   | Write | 24             | 48             | 72               |
|                                                                                |                   | Total | 24             | 48             | 72               |

| Modulation  |                             |             |                |            |            |
|-------------|-----------------------------|-------------|----------------|------------|------------|
| mode        | <b>Information Type</b>     | Master      | 0 <sup>k</sup> | 4k         | 32k        |
|             |                             | <b>IAHB</b> | 300599         | 5771       | 5731       |
|             | <b>Transaction Counts</b>   | <b>DAHB</b> | 38973          | 15789      | 15755      |
|             | Transaction                 | <b>IAHB</b> | 248057         | 8296.62    | 8244.11    |
|             | Throughputs (kB/s)          | <b>DAHB</b> | 31485.1        | 22524.2    | 22491.1    |
| <b>QPSK</b> |                             | <b>IAHB</b> | 50.8023        | 1.69915    | 1.68839    |
|             | Bus Utilization (%)         | <b>DAHB</b> | 6.58656        | 4.64873    | 4.64154    |
|             | Master Wait Total           | <b>IAHB</b> | 0.491968       | 0.0209044  | 0.0203279  |
|             | $(\%)$                      | <b>DAHB</b> | 13.0944        | 2.50588    | 2.50387    |
|             | <b>AVG.</b> Waiting Masters |             | 0.135683       | 0.0252679  | 0.0252419  |
|             |                             | <b>IAHB</b> | 568312         | 5908       | 5828       |
|             | <b>Transaction Counts</b>   | <b>DAHB</b> | 72865          | 29201      | 28481      |
|             | Transaction                 | <b>IAHB</b> | 249642         | 4547.9     | 4493.76    |
|             | Throughputs $(kB/s)$        | <b>DAHB</b> | 31394.6        | 22385      | 21867      |
| 16QAM       | Bus Utilization (%)         | <b>IAHB</b> | 51.1267        | 0.93141    | 0.920323   |
|             |                             | <b>DAHB</b> | 6.5551         | 4.60361    | 4.49755    |
|             | <b>Master Wait Total</b>    | <b>IAHB</b> | 0.559385       | 0.0110357  | 0.0108961  |
|             | $(\%)$                      | <b>DAHB</b> | 12.6499        | 2.2445     | 2.23385    |
|             | <b>AVG.</b> Waiting Masters |             | 0.132093       | 0.0225553  | 0.0224475  |
|             |                             | <b>IAHB</b> | 840627         | 6105       | 6033       |
|             | <b>Transaction Counts</b>   | <b>DAHB</b> | 106757         | 41333      | 41253      |
|             | Transaction                 | <b>IAHB</b> | 249641         | 3109.74    | 3073.59    |
|             | Throughputs (kB/s)          | <b>DAHB</b> | 31118.3        | 20992.1    | 20954.9    |
| 64QAM       |                             | <b>IAHB</b> | 51.1265        | 0.636874   | 0.62947    |
|             | Bus Utilization (%)         | <b>DAHB</b> | 6.4929         | 4.31186    | 4.30425    |
|             | Master Wait Total           | <b>IAHB</b> | 0.539773       | 0.00865847 | 0.00834703 |
|             | $(\%)$                      | <b>DAHB</b> | 12.6321        | 2.05208    | 2.05107    |
|             | <b>AVG.</b> Waiting Masters |             | 0.131719       | 0.0206074  | 0.0205942  |

**Table 4.16: Bus transaction information in Case 3** 

 We combined all TX function blocks to one HW accelerator for simulation Case 3, so that only *TX* function remains in the application SW program.

| Modulation  | Function   | Total execution time (Cache size) |        |        | Instruction |
|-------------|------------|-----------------------------------|--------|--------|-------------|
| mode        | name       | 0k                                | 4k     | 32k    | counts      |
| <b>QPSK</b> | TX         | 392512                            | 175496 | 175400 | 8501        |
|             | Modulation | 242152                            | 71400  | 71360  | 5376        |
| 16QAM       | TX         | 379472                            | 176224 | 176120 | 8889        |
|             | Modulation | 226616                            | 70928  | 70888  | 5716        |
| 64QAM       | TX         | 477608                            | 217360 | 216808 | 10157       |
|             | Modulation | 323712                            | 112368 | 111952 | 6912        |

**Table 4.17: Function profiling result in Case 4** 

**Table 4.18: Memory accesses of functions in Case 4** 

|                 |                  |                   | <b>ROM</b>       | <b>RAM</b>     |                |
|-----------------|------------------|-------------------|------------------|----------------|----------------|
| Modulation mode | Cache size       | Function name     | read             | read           | write          |
|                 |                  | TX                | 24560            | 1568           | 7              |
|                 | 0 <sup>k</sup>   | <b>Modulation</b> | 24507            | 1562           | 3              |
|                 | 4k               | TX                | $\overline{0}$   | 0              | $\overline{0}$ |
| <b>QPSK</b>     |                  | Modulation        | $\theta$         | $\theta$       | $\theta$       |
|                 |                  | TX                | $\theta$         | $\overline{0}$ | 0              |
|                 | 32k<br>18        | Modulation        | $\overline{0}$   | 0              | 0              |
|                 |                  | TX                | 22318            | 1592           | 7              |
|                 | 0 <sub>k</sub>   | Modulation        | 22265            | 1586           | 3              |
|                 |                  | TX                | $\theta$         | $\theta$       | $\overline{0}$ |
| 16QAM           | 4k<br>Modulation |                   | $\overline{0}$   | 0              | $\theta$       |
|                 | 32k              | TX                | $\overline{0}$   | 0              | $\theta$       |
|                 |                  | Modulation        | $\overline{0}$   | $\theta$       | $\theta$       |
|                 | 0k               | TX                | 34677            | 1616           | $\tau$         |
|                 |                  | Modulation        | 34623            | 1610           | 3              |
|                 |                  | TX                | $\overline{0}$   | $\theta$       | $\theta$       |
| 64QAM           | 4k               | Modulation        | $\theta$         | $\theta$       | $\overline{0}$ |
|                 | 32k              | TX                | $\overline{0}$   | $\theta$       | $\overline{0}$ |
|                 |                  | Modulation        | $\boldsymbol{0}$ | $\overline{0}$ | 0              |

Table 4.17 and Table 4.18 have one more function than Table 4.13 and Table 4.14, because simulation Case 4 retains the function *Modulation* from application SW code.

| Modulation mode     |                             |                | <b>OPSK</b>    | 16QAM          | 64QAM            |
|---------------------|-----------------------------|----------------|----------------|----------------|------------------|
| Cache disabled      |                             | Read           | 314888         | 589902         | 885465           |
|                     | ROM access counts           | Write          | $\overline{0}$ | $\overline{0}$ | $\boldsymbol{0}$ |
|                     |                             | Total          | 314888         | 589902         | 885465           |
|                     |                             | Read           | 16956          | 30804          | 44653            |
|                     | RAM access counts           | Write          | 14212          | 26552          | 38893            |
|                     |                             | Total          | 31168          | 57356          | 83546            |
|                     |                             | Read           | 14737          | 14818          | 15167            |
|                     | ROM access counts           | Write          | $\overline{0}$ | $\theta$       | $\theta$         |
| I-cache: 4k         |                             | Total          | 14737          | 14818          | 15167            |
| D-cache: 4k         | RAM access counts           | Read           | 1332           | 2356           | 2156             |
|                     |                             | Write          | 13945          | 26285          | 38626            |
|                     |                             | Total          | 15277          | 28641          | 40782            |
|                     |                             | Read           | 14737          | 14818          | 15159            |
| I-cache: 32k        | ROM access counts           | Write          | $\overline{0}$ | $\theta$       | $\theta$         |
|                     |                             | Total          | 14737          | 14818          | 15159            |
| D-cache: 32k        |                             | Read           | 1316           | 1700           | 2124             |
|                     | access counts<br><b>RAM</b> | Write          | 13945          | 26285          | 38626            |
|                     | 1896                        | Total          | 15261          | 27985          | 40750            |
|                     | Read                        | $\overline{0}$ | $\theta$       | $\theta$       |                  |
| TX HW access counts | Write                       | 1536           | 1536           | 1536           |                  |
|                     | Total                       | 1536           | 1536           | 1536           |                  |

**Table 4.19: Total memory and HW model accesses in Case 4** 

The twenty tables in this section show the profiling result of simulations for the four simulation cases that we had defined in chapter 3, and three supported modulation modes run with three different configurations in cache size of ISS for each case. All of the results in these tables are simulated in a 125MHz system clock frequency; that means the system clock period is 8 ns. All TLM models for HW accelerators are seen as ideal HW without delay although we had defined delay parameter and ready signal in model template, and the bus transaction duration is also 8 ns.

| Modulation  |                             |             | Cache size |            |            |
|-------------|-----------------------------|-------------|------------|------------|------------|
| mode        | <b>Information Type</b>     | Master      | 0k         | 4k         | 32k        |
|             | <b>Transaction Counts</b>   | <b>IAHB</b> | 330283     | 15784      | 15536      |
|             |                             | <b>DAHB</b> | 43585      | 18152      | 18136      |
|             | Transaction                 | <b>IAHB</b> | 246996     | 20644.5    | 20331.4    |
|             | Throughputs (kB/s)          | <b>DAHB</b> | 31969.4    | 23559.2    | 23551.3    |
| <b>QPSK</b> | Bus Utilization (%)         | <b>IAHB</b> | 50.585     | 4.22799    | 4.16386    |
|             |                             | <b>DAHB</b> | 6.6753     | 4.86229    | 4.8607     |
|             | Master Wait Total           | <b>IAHB</b> | 0.609714   | 0.0195542  | 0.0179569  |
|             | $(\%)$                      | <b>DAHB</b> | 13.6969    | 2.84366    | 2.84363    |
|             | <b>AVG.</b> Waiting Masters |             | 0.143066   | 0.0286321  | 0.0286158  |
|             |                             | <b>IAHB</b> | 597722     | 15729      | 15656      |
|             | <b>Transaction Counts</b>   | <b>DAHB</b> | 77453      | 31532      | 30860      |
|             | Transaction                 | <b>IAHB</b> | 247778     | 11467.2    | 11430.9    |
|             | Throughputs $(kB/s)$        | <b>DAHB</b> | 31522.1    | 22886.6    | 22429.9    |
| 16QAM       | Bus Utilization (%)         | <b>IAHB</b> | 50.7451    | 2.34848    | 2.3412     |
|             |                             | <b>DAHB</b> | 6.57555    | 4.70801    | 4.61451    |
|             | <b>Master Wait Total</b>    | <b>IAHB</b> | 0.600564   | 0.0116461  | 0.0113643  |
|             | $(\% )$                     | <b>DAHB</b> | 13.1682    | 2.40387    | 2.39458    |
|             | <b>AVG.</b> Waiting Masters | 0.137687    | 0.0241552  | 0.0240595  |            |
|             |                             | <b>IAHB</b> | 885043     | 15990      | 15926      |
|             | <b>Transaction Counts</b>   | <b>DAHB</b> | 111323     | 43697      | 43633      |
| 64QAM       | Transaction                 | <b>IAHB</b> | 250197     | 7815.68    | 7786.46    |
|             | Throughputs (kB/s)          | <b>DAHB</b> | 30908.6    | 21290.3    | 21264.6    |
|             |                             | <b>IAHB</b> | 51.2404    | 1.60065    | 1.59467    |
|             | Bus Utilization (%)         | <b>DAHB</b> | 6.44514    | 4.37421    | 4.36896    |
|             | Master Wait Total           | <b>IAHB</b> | 0.551284   | 0.00830857 | 0.00821064 |
|             | $(\%)$                      | <b>DAHB</b> | 12.9417    | 2.17805    | 2.17792    |
|             | <b>AVG.</b> Waiting Masters |             | 0.13493    | 0.0218636  | 0.0218613  |

**Table 4.20: Bus transaction information in Case 4** 

### **4.2 Performance Analysis and Discussion**

We'll discuss and compare the results in section 4.1 and try to explain the effect upon the system performance with the changes of configurations in this section.

First, we take the result of 16QAM modulation mode in Case 1 for example. This configuration is the closest one to the reference SW code. From Table 4.1, we can simply see the improvement of total execution time due to the enabled cache. Table 4.2 – Table 4.5 show further information about cache with memory access counts. Figure 4.1 shows the cache efficiency for function execution time in simulation Case 1, and the modulation mode is 16QAM. Based on the result of no cache, the use of 4k bytes caches for both instruction and data memory reduces the total execution time to 49.06% for function *TX*, 31.43% for function *Modulation*, 31.22% for function *STBC Encoder*, 51.59% for function *OFDM Modulator*, and 52.65% for function *IFFT*. In comparison, the use of 32k bytes caches reduces the total execution time to 48.33%, 30.29%, 28.40%, 51.03%, and 52.27% for the five functions.

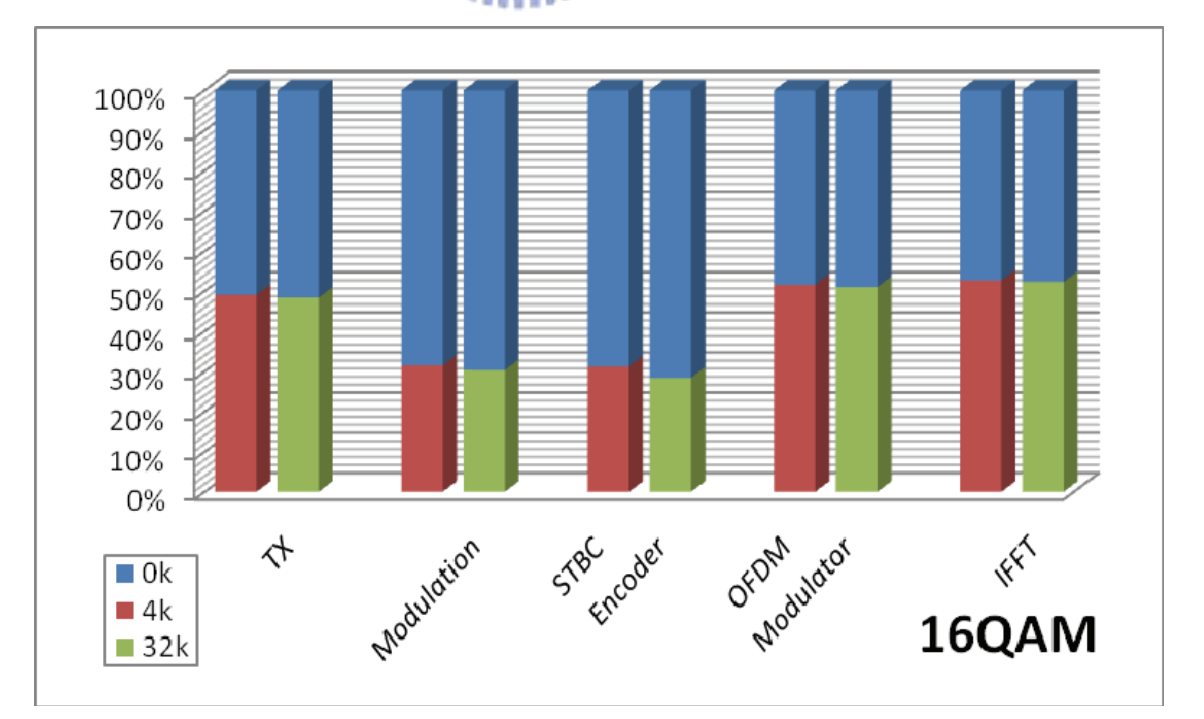

**Figure 4.1: Cache efficiency for function execution time in Case 1** 

This improvement of execution time by cache is mainly effected by reducing the memory accesses. From Table 4.2 – Table 4.4 we can find the reduced percentage of ROM read accesses for function *TX* is about 99.69% with both 4k bytes caches, and the least value is 99.68% for function *OFDM Modulator*; with both 32k bytes caches, we get 99.96% for function *TX* and the least is still 99.77% for *STBC Encoder*. The reduced percentage of RAM read accesses with both 4k bytes caches is 74.65% for function *TX* and the least is 22.25% for function *STBC Encoder*; with both 32k bytes caches, we get 92.38% for function *TX* and 49.39% for function *STBC Encoder* as the least. But the reduced percentage of RAM write accesses is 0% for function *TX* with neither 4k caches nor 32k caches, although it seems to have 100% reductions for some of its subs, but the total access counts had not been reduced. That's because the values are recorded by the difference in checking the access counters between the begin and the end of functions, and the memory write back may not occur immediately when data cache is enabled. Thus in determining the cache efficiency for memory accesses, we use the access counts for the whole program instead of separating each function.

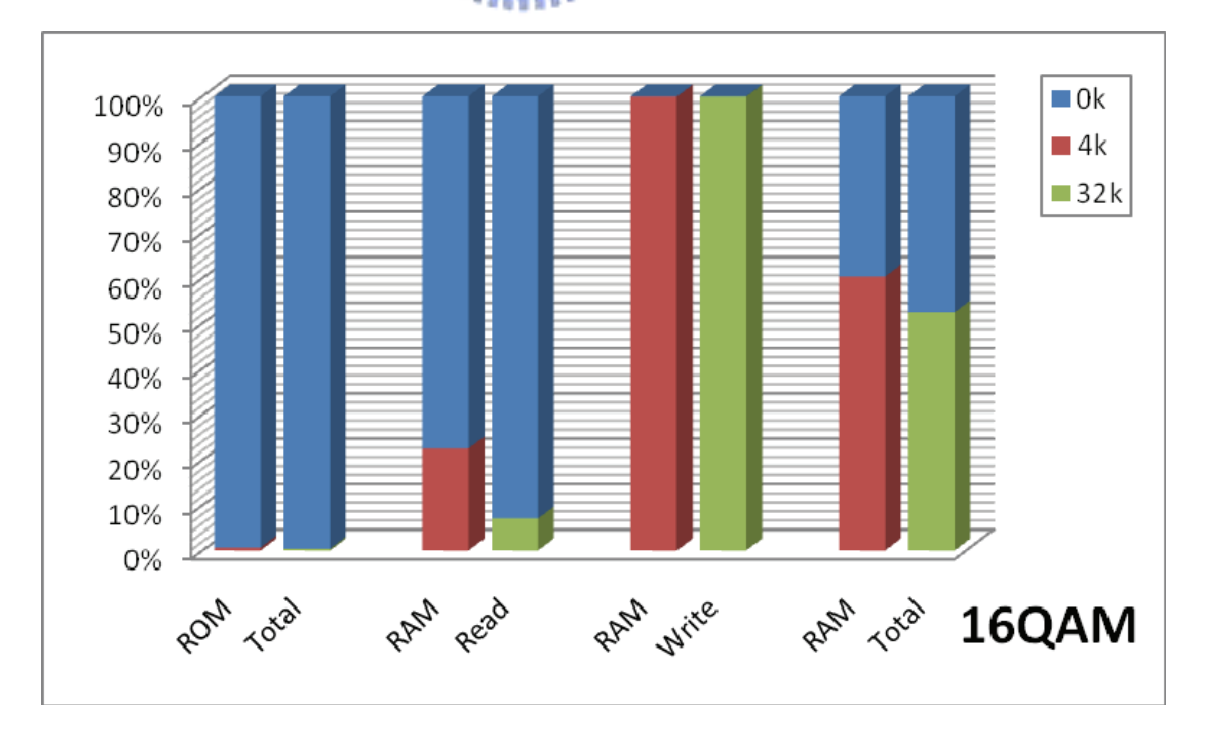

**Figure 4.2: Cache efficiency for total memory accesses in Case 1** 

Figure 4.2 shows the cache efficiency for total memory accesses in simulation Case 1 with 16QAM modulation. We can see the obvious improvement in the access of reading from ROM and RAM, but it would not help in the access of writing to RAM. In this case, the improvement in ROM read access counts should be the main purpose for the improvement in execution time. We can also see that increasing data cache size seems to make more sense than increasing instruction cache size for this case. Since we use single AHB bus to access RAM and ROM, we should check the effect on the bus.

 Compare Table 4.6 with Table 4.5 without cache effect, we can see the total ROM access counts is more than the bus transaction counts through IAHB port; the total RAM access counts is less than the bus transaction counts through DAHB port. It means some ROM accesses are initiated by DAHB port and used for data rather than instruction. The cache efficiency for bus transactions is similar to the cache efficiency for total memory accesses, just like what Figure 4.3 shows. With 4k bytes caches it can reduce transactions to 0.55% through IAHB and 53.18% through DAHB; with 32k bytes caches, the values are 0.36% through IAHB and 45.92% through DAHB.

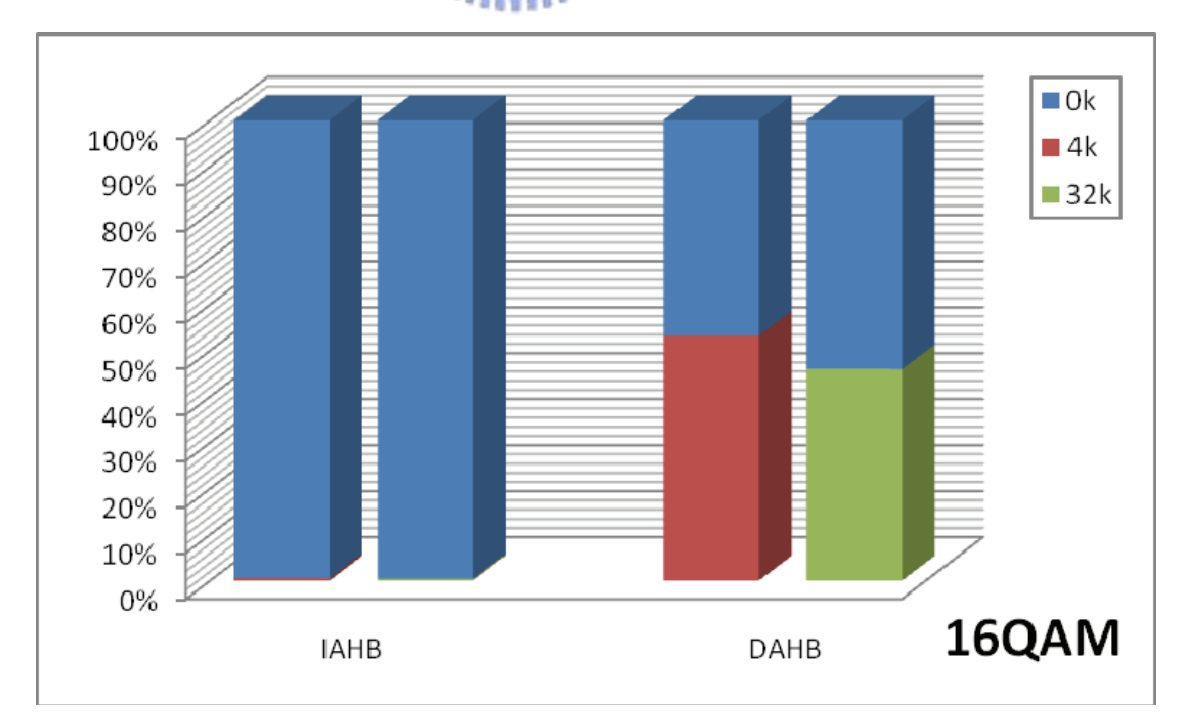

**Figure 4.3: Cache efficiency for bus transactions in Case 1** 

Besides, the bus utilization in Table 4.6 shows that instruction cache can greatly reduce IAHB utilization from 52.87% to 0.59% or 0.4%. Relative to instruction cache, data cache reduces much less transactions through DAHB, and that makes its utilization remains around 7%. With 4k bytes caches, the bus utilization of DAHB is even increased to 7.85% and its transaction throughputs are also increased. By the way, we can also see the total waiting time of IAHB is reduced from 1.52% to be less than 0.012%, and the value of DAHB is reduced from 15.44% to 3.03%.

 After the discussion about cache effect for Case 1, we found that even if we have 32k bytes caches, the total execution time 44198600ns is about 197 times the execution time of our constraint time 224089ns. Therefore, we turn to reduce RAM accesses by HW acceleration. First, we see the function profiling result in Case 1 and find the heaviest-loaded function, write a TLM model for it and embed it in our platform as a HW accelerator. Figure 4.4 is the pie chart for the function profiling in Case 1. The left pie represents the whole execution time for function *TX*, and the right pie represents the execution time for its heaviest-loaded sub function *OFDM Modulator*.

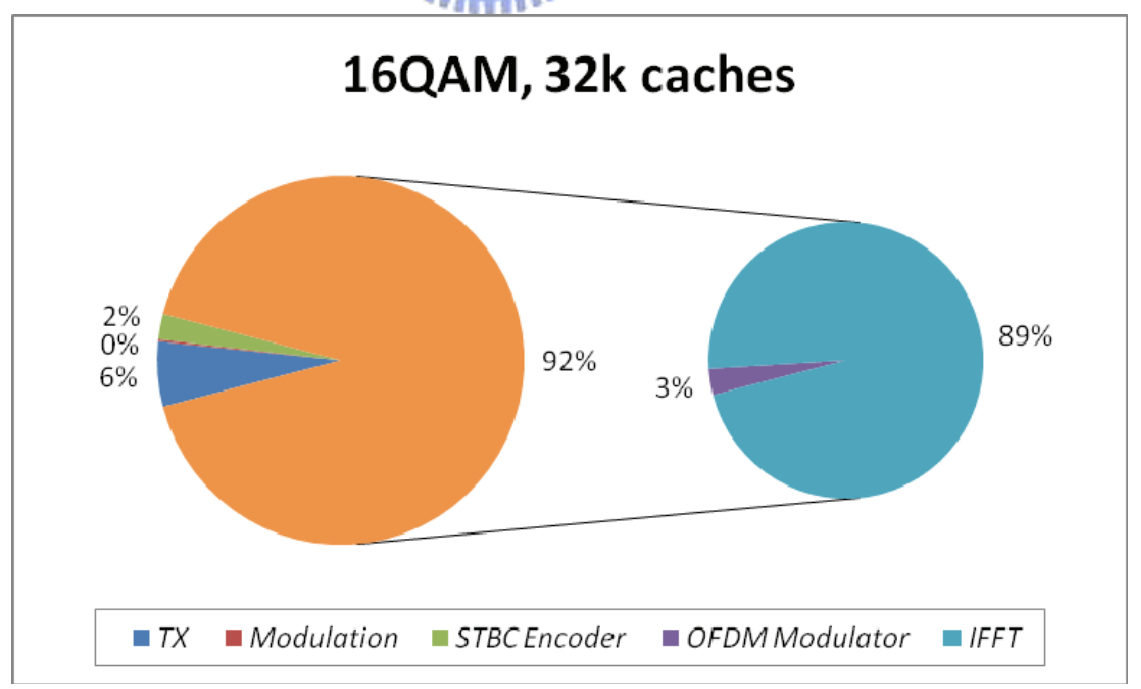

**Figure 4.4: Function profiling pie chart for Case 1** 

 Figure 4.4 shows that function *IFFT* is the heaviest-loaded function which cost 89% of total execution time, so we should partition it as a HW accelerator first, then redraw the pie chart with the new profiling result to partition the next heaviest function if the performance still not acceptable. But since even the execution time of the 2% function *STBC Encoder* is still over our boundary by 4.6 times, we partition three functions as three HW accelerators. The configuration is our simulation Case 2.

 Figure 4.5 is the pie chart for the function profiling in Case 2. In this case, the heaviest-loaded two parts are the remaining of function *TX* and function *OFDM Modulator* which are still run by SW. The remaining parts of function *TX* include the set of complex variables, subcarrier allocation, pilot preamble, and so on; the remaining parts of function *OFDM Modulator* include the copy of complex variables and guard interval insertion. Although we partition three functions as HW accelerators in this case, but only the 3% function *Modulation* itself can meet our constraint time. That means this configuration should not be acceptable even we partition the remaining parts as HW accelerators. Hence we need to change configuration.

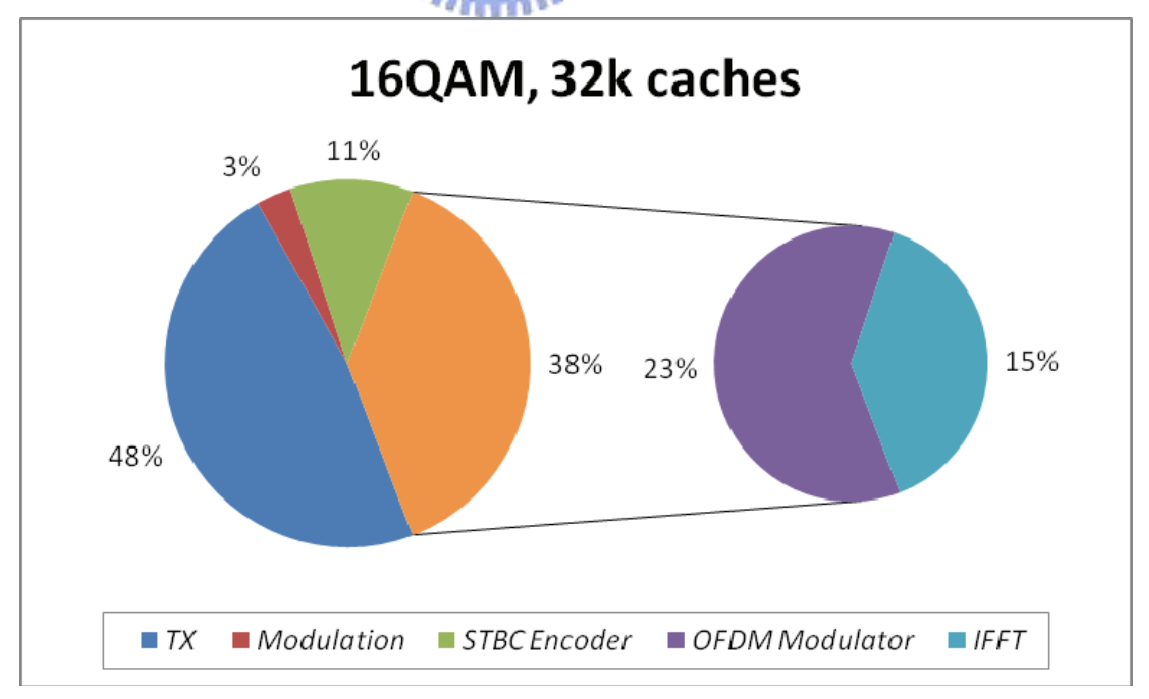

**Figure 4.5: Function profiling pie chart for Case 2** 

Before we start the new configuration with our simulation Case 3, we discuss the analysis of comparing Case 2 with Case 1 first. By the same token, we take 16QAM modulation for example. Figure 4.6 shows the improvement in reducing instruction counts and function execution time without cache by HW accelerators. By partitioning function *Modulation* as HW accelerator, we can reduce instruction counts to 45.26% and execution time to 74.30% when compared with Case 1 without cache; if we partition function *STBC Encoder*, we can reduce instruction counts to 34.49% and execution time to 32.43%; similarly, the partitioned HW *IFFT* can reduce instruction counts to 1.01% and execution time to 2.14%.

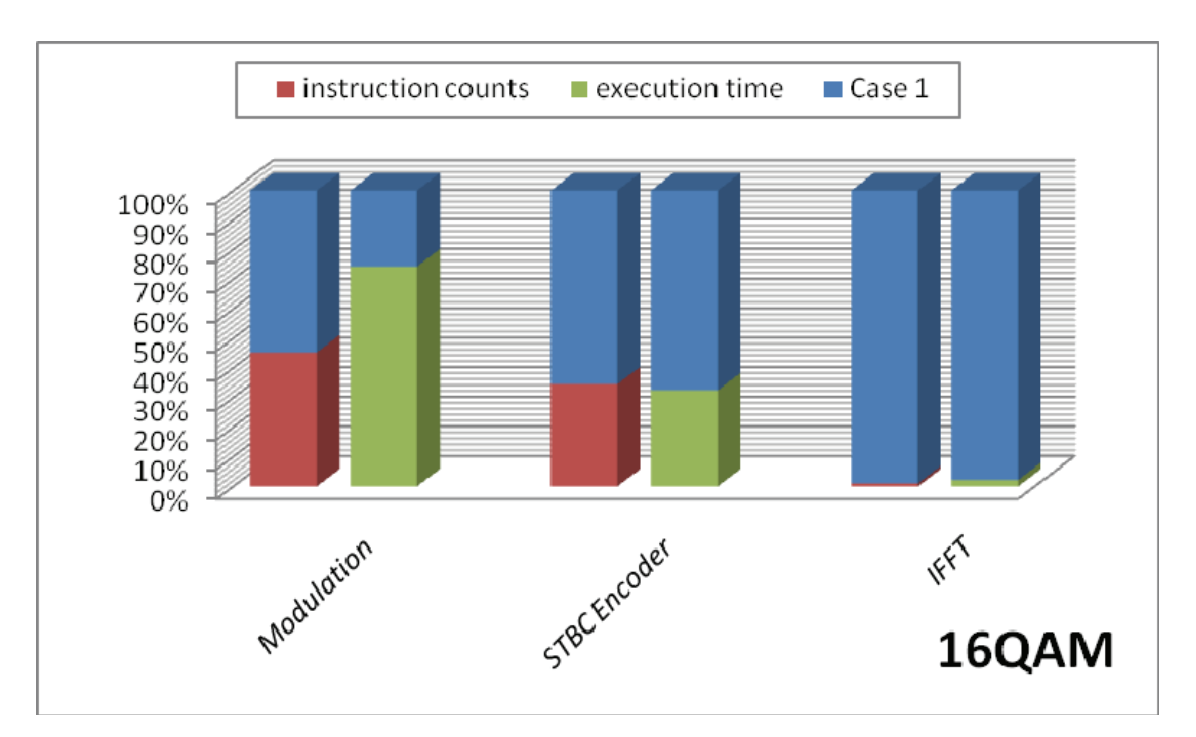

**Figure 4.6: Instructions and time reduction by HW acceleration** 

Figure 4.7 shows the improvement in reducing memory accesses by HW acceleration without utilizing cache. The total reduced memory access counts are less than 25% in Case 1 for function *Modulation*, much worse than 66.7% for function *STBC Encoder* and 98.1% for function *IFFT*, which roughly answer the reduction rate for execution time shown in Figure 4.6.

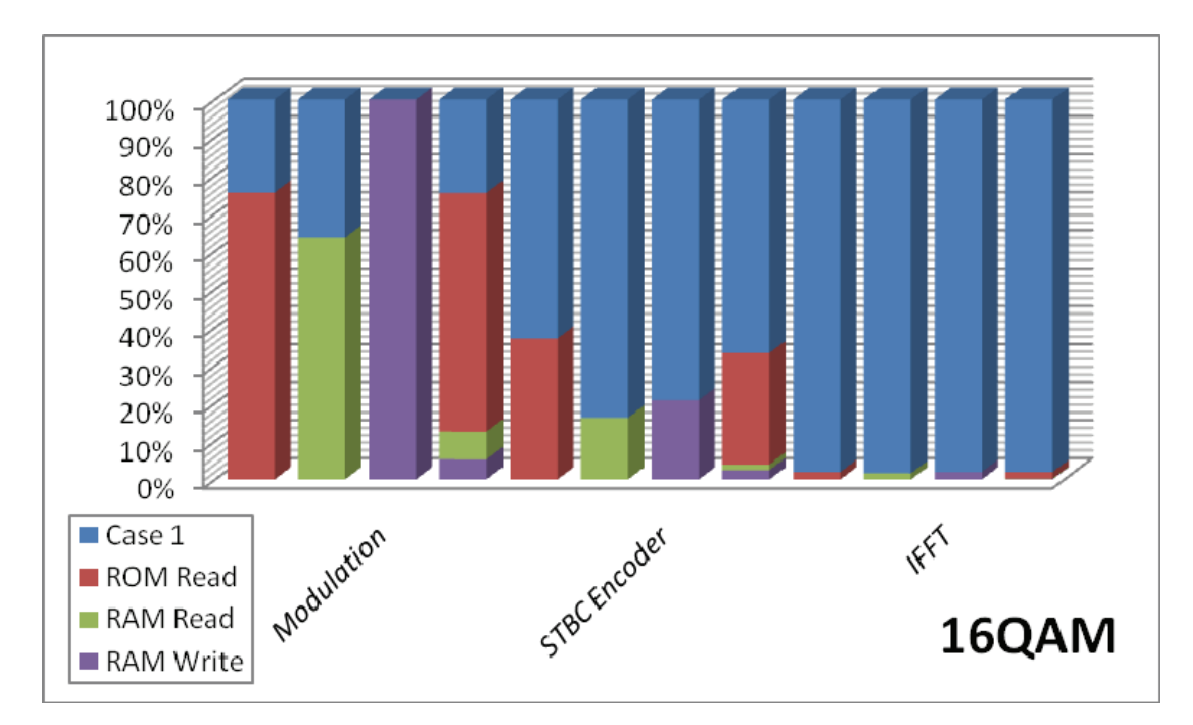

**Figure 4.7: Memory accesses reduction by HW acceleration** 

**AMALLE** 

Next, we compare the bus transaction information between Case 1 and Case 2 without considering cache effect. The total bus transaction count in Case 2 is reduced to 25.62% through IAHB and 29.99% through DAHB compared with Case 1. Bus utilization of IAHB in Case 2 is slightly decreased from 52.87% in Case 1 to 50.13%, but increased from 7.26% to 8.06% for DAHB, probably due to the increased accesses to HW accelerators.

After comparing Case 1 and Case 2 without cache to manifest the effect in HW acceleration, we continue the performance analysis with 32k bytes caches. Figure 4.8 shows the execution time for functions in Case 1 and Case 2. The total execution time in Case 2 had been reduced to 5377680ns and the HW accelerator for function *IFFT* contributed 99.28% of the total improvement, but it is still about 24 times our constraint time 224089ns. With cache enabled, we saw the execution time for function *Modulation* in Case 2 is worse than Case 1 due to the increased 2304 bus transactions for accessing HW accelerator which cannot be reduced by caching.

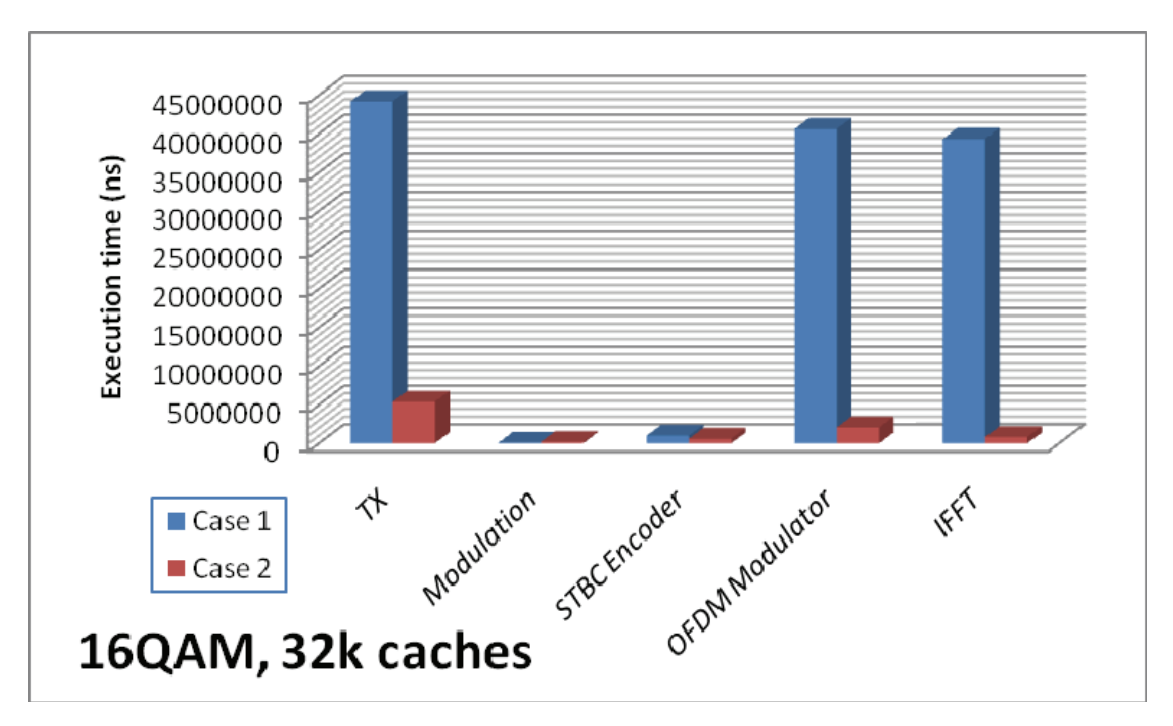

**Figure 4.8: Execution time comparison between Case 1 and Case 2** 

By inspecting Figure 4.5, since the total execution time is 24-times the time constraint, it should be a 4% in that pie. Thus we have to not only accelerate the remaining 48% and 23% SW parts, but also solve the problem comes from HW accesses to reduce the execution time in the other parts.

For this reason, we may need more HW accelerators for almost whole function *TX* to meet the execution time constraint. Since we should avoid too many additional bus transactions for accessing these HW accelerators, we combine all of them as a single HW accelerator for function *TX*. And since the program is a transmitter, we don't need to receive the *tx* signal after the iteration unless we use it in the validation step with the SW golden functions. This configuration becomes our simulation Case 3. However, it seems to have almost nothing to do with the SW realized with microprocessor in this configuration. According to the comparison result between Case 1 and Case 2, function *Modulation* is suitably run by SW. That is the reason why we have the simulation Case 4.

Figure 4.9 shows the execution time comparison among Case 2, Case 3, and Case 4. The total execution time 7856ns for Case 3 and 176120ns for Case 4 are both under the constraint time. As such, the two cases should be acceptable simulation cases. But the two cases are simulated with ideal HW accelerator without any delay. For this reason, we should discuss from another viewpoint. In fact, we only write data to bus for the combined HW accelerator and never read the transmitted data back from the bus during simulations. The execution time of function *TX* records the execution time until all data send to HW accelerator. Thus we can take out the execution time of function *TX* in these cases from execution time constraint. With 125MHz system clock frequency, we can divide the left over time by 8ns and the quotient will be the left over cycles for the HW accelerator to complete those functions. Of course, more left over cycles for HW accelerator is more flexible for HW design, and thus we should list the values of different configurations for further discussion. However, since we have two acceptable cases, let's take a look at the cache efficiency for them first.

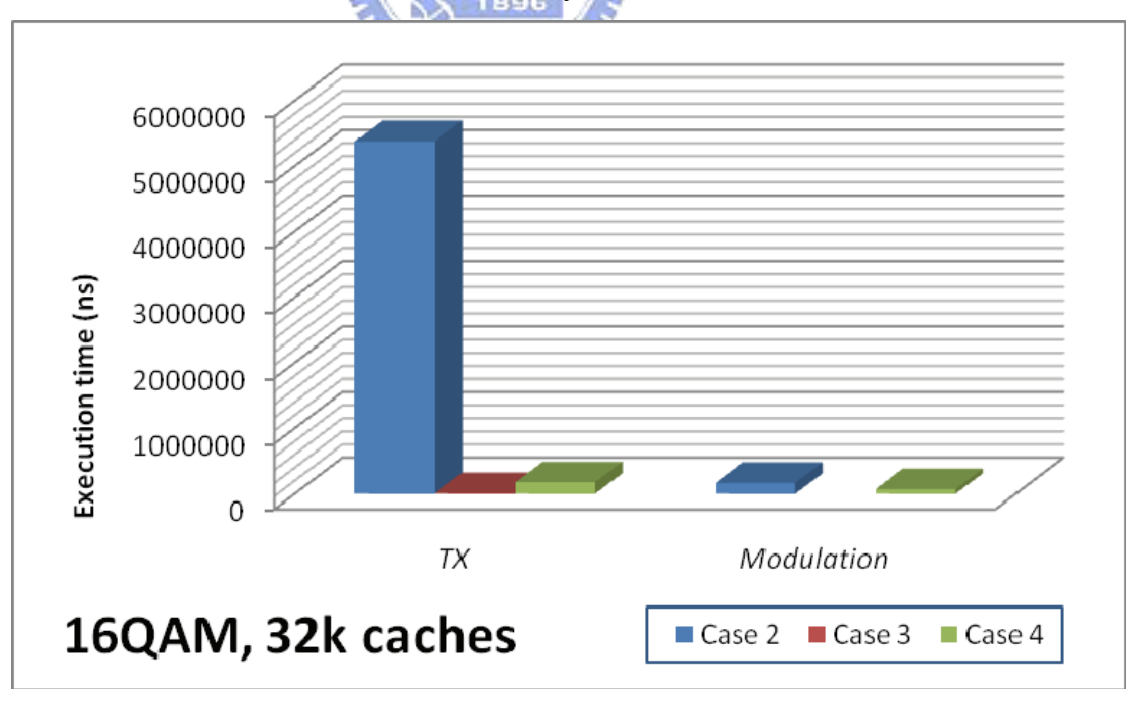

**Figure 4.9: Execution time comparison among Case 2, Case 3, and Case 4** 

We can see the result in Table 4.13 and Table 4.17 to compare the difference in execution time with different cache sizes. Figure 4.10 shows the cache efficiency for function execution time in Case 3 and Case 4. We can see the execution time reduction rate in Case 4 is higher than in Case 3, because the function *Modulation* is done by SW in Case 4. And we can also find that increasing cache size does not produce obvious effect by comparing the cases of cache sizes of 4k and 32k bytes. Refer to Table 4.15, Table 4.16, Table 4.19, and Table 4.20 we find there is no difference in ROM read and RAM write access counts whether the cache size is 4k or 32k, for the two cases. Regardless of Case 3 or Case 4, the differences between 4k and 32k cache sizes in the percentage of reduced IAHB transaction counts are 0.01%, and the differences in DAHB are both less than 1%. It seems that we don't need more cache size for معقققعه instructions. In this configuration, we reduced the bus utilization of DAHB to be less than 5% for the two cases. Figure 4.11 and Figure 4.12 show the cache efficiency for bus transactions in Case 3 and Case 4.

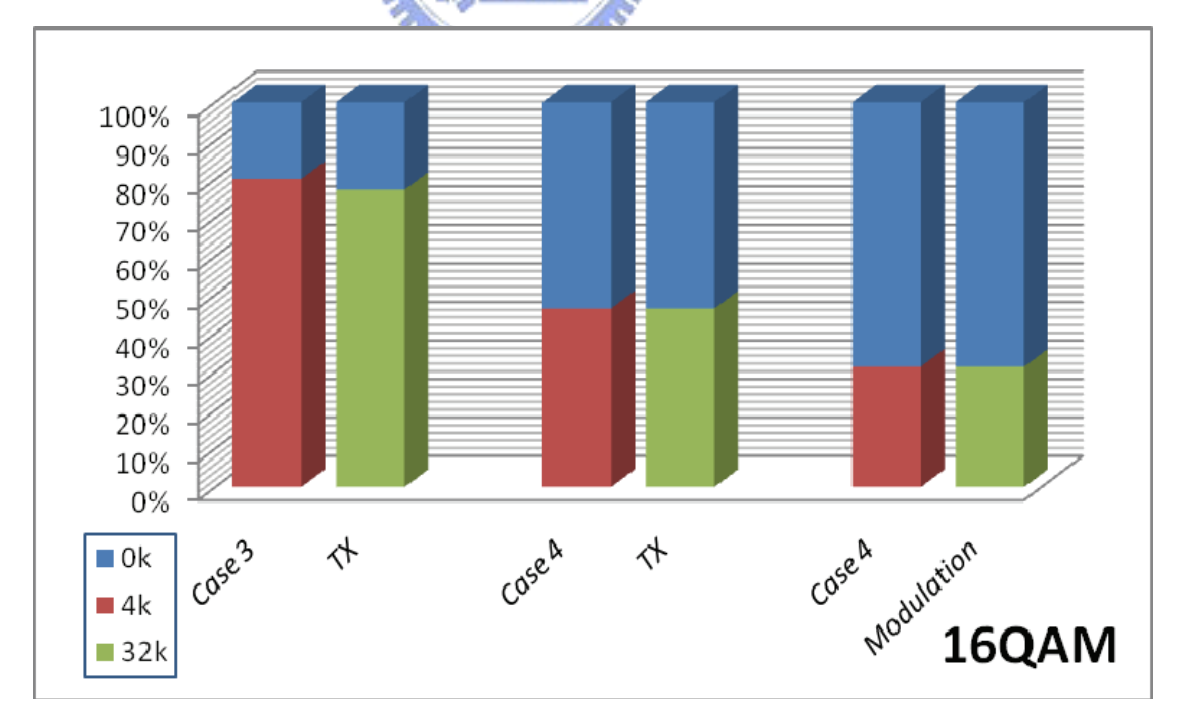

**Figure 4.10: Cache efficiency for execution time in Case 3 and Case 4** 

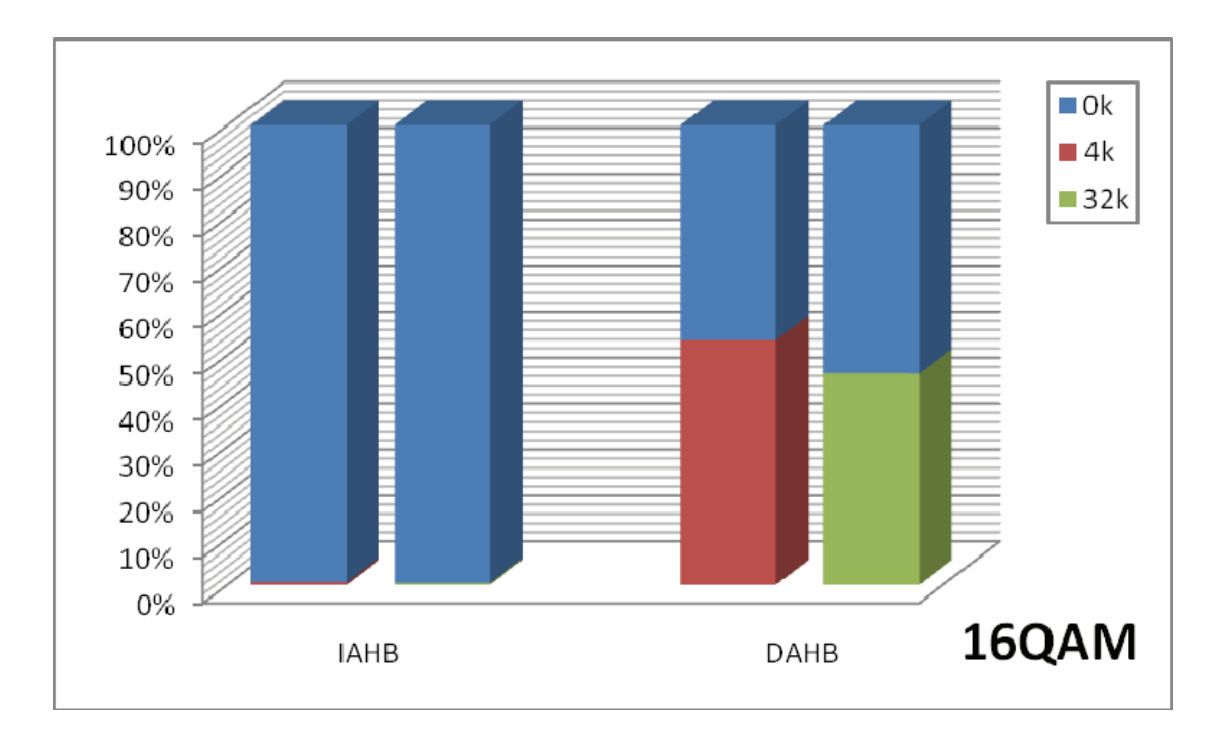

**Figure 4.11: Cache efficiency for bus transactions in Case 3** 

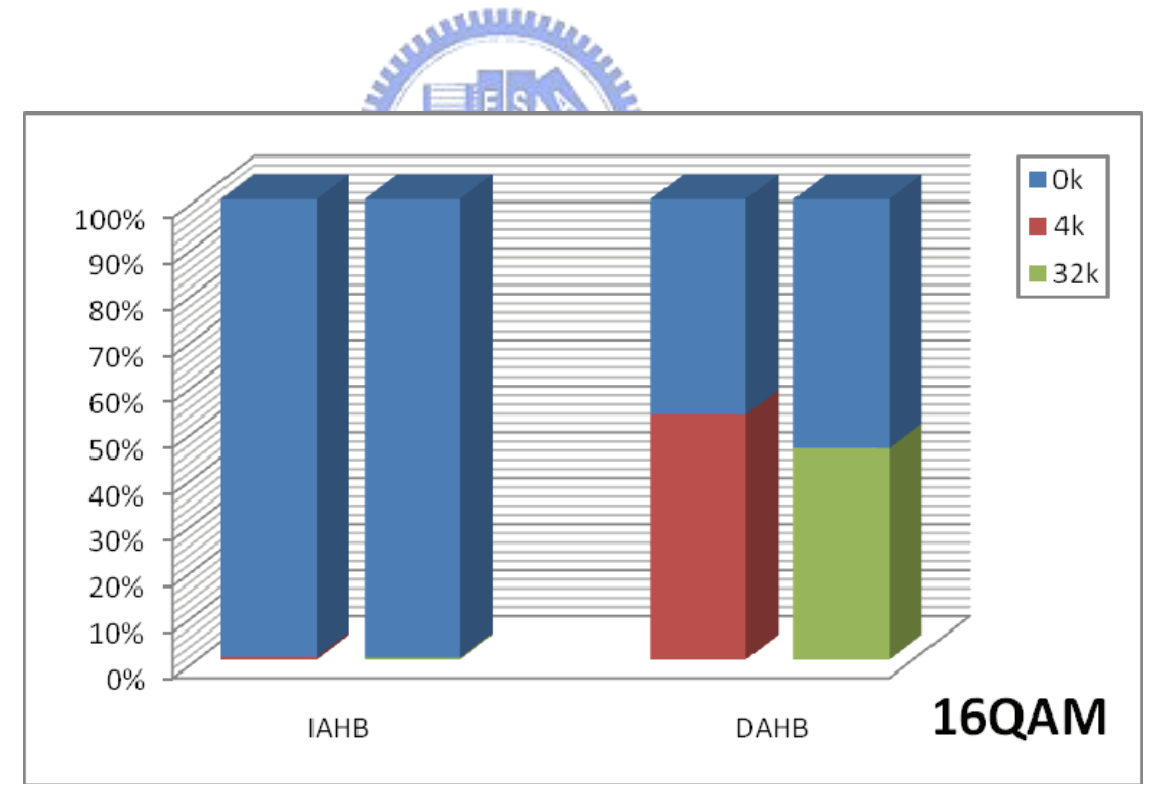

**Figure 4.12: Cache efficiency for bus transactions in Case 4** 

 Table 4.21 lists the left over cycles for the HW accelerators in Case 3 and Case 4 with three different kinds of modulation modes and caches sizes.

| Simulation | Modulation  | Left cycles for HW (Cache size) |       |       |  |
|------------|-------------|---------------------------------|-------|-------|--|
| Case       | mode        | 0k                              | 4k    | 32k   |  |
| Case 3     | <b>QPSK</b> | 27364                           | 27512 | 27512 |  |
|            | 16QAM       | 26740                           | 26993 | 27029 |  |
|            | 64QAM       | 26116                           | 26510 | 26546 |  |
| Case 4     | <b>QPSK</b> | $-21053$                        | 6074  | 6086  |  |
|            | 16QAM       | $-19423$                        | 5983  | 5996  |  |
|            | 64QAM       | $-31690$                        | 841   | 910   |  |

**Table 4.21: Left over cycles for HW accelerator in Case 3 and Case 4** 

 As this table shows, HW designer will have more than 26000 clock cycles in 125MHz to design the suitable HW accelerator for function *TX* in Case 3. But in Case 4, there is a bad news. We find that although we left around 6000 clock cycles for HW in QPSK and 16QAM modulation modes, the SW execution time in 64QAM modulation is almost equal to the constraint time. That's because in 64QAM modulation mode we handle three bits at a time. Since the bit number is not a power of 2 which increases the time complexity.

We have some methods to solve this problem. The first one is to conduct the simulation with fixed-point representation. Since the bus HW access counts is 1536 and the transaction data type is 64-bit double precision floating point, we can use fixed-point representation with less than 32 bits and save 768 access counts, that should at least take 768 clock cycles for transactions. And then, we left over more than 1609 clock cycles for HW accelerator. In addition to use fixed-point representation, 32-bit single precision floating point should have similar result.

The second method is applying data encoding technique. The three supported modulation modes have total fourteen different values. As a result we can use 4 bits to represent them in the SW part. Accordingly we need to decode them to the actual value they are in HW part. Doing so, we can also save 768 access counts without buffer; with a 32-bit data buffer, we can reduce the access counts to 96 and save 1440 clock cycles.

Although this method seems to be similar to use HW for function *Modulation*, at least we can ignore modulation mode in HW.

The third method is that we can divide the application into three parts according to modulation modes. That means we use the configuration in Case 4 for QPSK and 16QAM modulation, and use the configuration in Case 3 for 64QAM modulation. According to the current modulation mode, SW part and HW part will both switch to the corresponding mode.

The last method is by overclocking. For this method, we could change the clock division from 4 to 3 and rerun simulation. With a 166MHz system clock frequency, the function profiling result reports the execution time of function *TX* is 162606ns and 83964ns for function *Modulation*. These values are exactly reduced to 75% from 125MHz, and the reduced transaction duration also increased transaction throughputs to about 1.33 times. Anyway, this method leaves 10247 clock cycles for HW accelerator at 166MHz, corresponds to 7685 clock cycles at 125MHz.

 Since we have four methods to make Case 4 fully acceptable with all three modulation modes, now we have two cases with several different configurations to choose. According to the cache efficiency analysis for acceptable cases, 4k bytes cache size is enough. In Case 4, we execute partial function by SW and hope to decrease HW cost. However, it may not useful because the left over cycles for HW design is also decreased to be less than 20% by comparing with Case 3. Depending on HW design, we may have more factors for performance analysis. Besides, in our simulation all memory accesses are treated as on-chip memory accesses without delay. From our memory size evaluation, all acceptable configurations will not use more than 64k bytes except for 64QAM in Case 4. Therefore, if our system does not have more than 64k bytes on-chip RAM, access to off-chip memory will decrease the performance. For this reason, application of the third method for Case 4 may be more feasible.

## *Chapter 5 Conclusion and Future Work*

In this work, we follow an ESL design methodology and focused on the system-level modeling before implementation. We built up an ARM-based SoC virtual platform and ported a referenced SW code for IEEE 802.16e baseband to the virtual platform. Then we started developing, debugging, and optimizing the application SW for the transmitter on this virtual platform. We also classified three kinds of HW/SW configuration and decided four different simulation cases for HW/SW partition analysis during HW/SW co-design. We use the platform for program validation and make sure each case is functionally correct. Then we gathered information via function profiling, memory accesses, and bus transactions during simulation with different cache sizes for architectural exploration and system performance evaluation in each case. We derived the required execution time constraint for application SW and compared the result from each case and decided acceptable cases. For acceptable cases, we reviewed the profiling result to advance better suggestion in configuration before real implementation. In our discussion on Case 1 and Case 2, we found the *Modulation* function run in SW with cache is more efficient than partition it as a HW accelerator due to bus transaction problem. In the discussion for fully acceptable Case 3 and partially acceptable Case 4 in three supported modulation modes, 4k cache size is enough, especially for instruction memory. We also brought up several methods for solving 64QAM problem in Case 4 and at last listed the allowable clock cycles for HW design to consult.

The work in ESL gives a system view from SW development to HW/SW co-design,

and the use of TLM brings flexibility and usability for non-HW-experts in HW/SW co-design. It simplifies HW/SW interface and HW models, while the support for multi cycle access can be quickly parameterized and applied to simulate system performance when HW architecture and timing had been decided. The simulation speed is higher and easier to get results in making changes with system architecture. With more controlling factors in the system, for example, the memory space and specified access delays, we have more dimensions for analysis and chance to get the better architectures right from early exploration well before beginning real implementation.

In the future, we can follow this work and find out acceptable configurations for the receiver, and then combine them with the transmitter and channel model for a complete transceiver analysis. In the transceiver analysis, we should concern the influences of channel model and try to ignore them in performance analysis via system architecture. For example, another independent bus for channel model shall decrease its influences on bus transactions. We could also use the virtual platform for HDL co-simulation [16] and take the SystemC TLM models as golden models for co-verification with HW RTL design and complete the ESL design methodology to implementation part. By the way, the evaluation of HW power consumption and area cost can also be carried on for further analysis.

## *References*

- [1] J. Bhasker, A SystemC Primer, Star Galaxy Publishing, Allentown, PA, 2002, ISBN 0-9650391-8-8.
- [2] Javier Gozalvez, "Mobile WiMAX Rollouts Announced," IEEE Vehicular Technology Magazine, volume 1, Issue 3, pp. 53–59, September 2006.
- [3] WiMAX Forum. [Online] Available at:<http://www.wimaxforum.org/home>
- [4] Lukai Cai, Daniel Gajski, "Transaction Level Modeling: An Overview," Proc. of the 1st IEEE/ACM/IFIP International Conference on Hardware/Software Codesign and System Synthesis, pp. 19–24, 1–3 October 2003.
- [5] Tim Kogel, Matthew Braun, "Virtual Prototyping of Embedded Platforms for Wireless and Multimedia," pp. 488–490, EDAA, 2006.
- [6] Adam Rose, Stuart Swan, John Pierce, Jean-Michel Fernandez, "Transaction Level Modeling in SystemC." ALLELLER
- [7] CoWare Inc. [Online] Available at: [http://www.coware.com](http://www.coware.com/)
- [8] Douglas Densmore, Roberto Passerone, Alberto Sangiovanni-Vincentelli, "A Platform-Based Taxonomy for ESL Design," IEEE Design and Test of Computers, vol. 23, no. 5, pp. 359–374, September–October 2006.
- [9] CoWare, "CoWare Platform Architect Datasheet."
- [10] ARM, AMBA Specification (Rev 2.0), ARM Limited 1999.
- [11] David Flynn, "AMBA: Enabling Reusable On-Chip Designs," IEEE Micro, volume 17, issue 4, pp.20–27, July–August 1997.
- [12] IEEE Standard 802.16-2004, "IEEE Standard for Local and metropolitan area networks," October 2004.
- [13] CoWare, "Exercise 14 Building a Platform with the ARM926," ConvergenSC Training Manual, Lab Exercises, pp. L121–L134, Apr. 2005.
- [14] CoWare, "Exercise 11 Building a Library," ConvergenSC Training Manual, Lab Exercises, pp. L103–L108, Apr. 2005.
- [15] CoWare, "Exercise 23 Platform Analysis," ConvergenSC Training Manual, Lab Exercises, pp. L191–L198, Apr. 2005.
- [16] CoWare, "Exercise 24 HDL Cosimulation," ConvergenSC Training Manual, Lab Exercises, pp. L199–L200, Apr. 2005.
- [17] Michael Keating, Pierre Bricaud, Reuse Methodology Manual, Kluwer Academic Publishers, Dordrecht, 2002, ISBN 1-4020-7141-8.

### 作 者 簡 歷

呂聖國,高雄市人,生於公元 1979 年 5 月 29 日。先後畢業於高雄市立鹽埕 國民小學、國立高雄師範大學附屬高級中學附設國中部、高雄市立高雄高級中學 及國立清華大學資訊工程學系。2002年9月入伍服役,2004年3月退役後,同年 6 月就職於創益科技顧問股份有限公司擔任軟體部工程師。2004 年底參加經濟部 工業局擴大碩士級產業研發人才供給計畫之考試,於 2005 年 2 月進入國立交通大 學電機資訊學院 IC 設計產業研發碩士專班就讀。其研究興趣為嵌入式系統軟硬體 整合設計與系統分析,碩士論文題目為應用於 WiMAX 系統之電子系統層級設計 與分析。

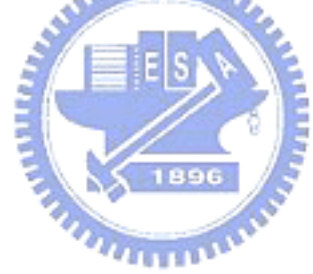